#### **GREAT BASIN DATA ENTRY STANDARD FOR SUPPLIES**

The following guide and examples have been developed to assist you in ordering and filling the Supply catalog in ROSS in a Great Basin dispatch offices. Please take a few minutes to glance through this guide. We know how hectic the first hours of a fire can be, but a few minutes of your time now will save all of us headaches later. If you have any questions or suggestions we are more than happy to hear and consider them. We hope you find this guide user-friendly and informative. Feel free to share our information with your home unit.

**Our goal** is to create a **complete** document (like that produced on card stock), from order to audit in the ROSS system. At this time this means *forcing* some of the information we require into printable fields. Also by standardizing our order and fill information we can use ROSS to generate any number of reports for various individuals. REMEMBER this is still a work in progress. If you find areas that need correction or clarification please bring them to our attention.

If you are an occasional ROSS user and need more in-depth explanation see the appendices in this manual for entering, placing and filling orders or refer to the ROSS home page (http://ross.nwcg.gov/) under Module Descriptions.

When entering a new request: Select the desired Category/Catalog Item. The Great Basin does not use "!Service Not in Catalog" at any time. If you desire a service that is not among the selections available you will enter the request as NON-NFES Supplies, !Not in Catalog Supplies. This gives us the "Item Description" field to enter the desired service or supply information. Enter the information in clear and concise text, keep it brief and generic. Use the Special Needs field for more detail or description. (See Service/Repairman for an example.) When ordering a Service item that is not currently among those supplied by ROSS please enter the word "SERVICE" in all caps as the first part to the Item Description. This will allow us to inform ROSS of additional services not in their current catalog. You will see other examples of this sort of entry, look for the all upper-case bold text examples. Entering the word "Supply" on a NON-NFES Supplies item is optional. Remember: you get one chance to enter the information in the "Item Description" field. ROSS does not allow you to edit the information after the resource number has been created.

**Special Needs:** The Great Basin uses the "Special Needs" field for a <u>brief</u> description/documentation area. Pertinent information such as model numbers, part numbers etc... should be entered in clear and concise language. Do not repeat information already supplied in the Resource Request or Deliver To fields. See examples throughout this guide. NOTE: Information entered in this area will also print out on the "Print Request List" report.

The Great Basin tracks the usual service type items (Porta Potties, Refers, Computers, Phones, Radios etc.) as well as sensitive, non consumable/high cost items and items that may need to be returned to a supplier. "Tracking" SERVICE items: Usually when a "Service" Category item is ordered, ROSS will only allow you to use "Fill with Agreement" option (see When Filling a Resource later in this guide), this will in most cases, automatically track the resource by mobing the resource to the Incident Resources screen. Please check the Incident Resources screen on a regular basis to check for items you might need to Demob. See the Tracking Options Appendix for a listing of ROSS's preset tracking.

"Tracking" SUPPLY items: When you order a NFES or NON-NFES Supply Item ROSS gives you the option to "Track" the resource. You get 2 chances to "Track" an item. The first is by selecting the "Track Item" button in the New Request screen. Remember to UNCHECK this option as ROSS does not clear the box after you create the resource order. The second chance is when you enter the fill information using the "Fill with Local Purchase" option. You do not get a third chance to track an item after it has been filled. If the "Track" option is not desired and/or selected the order will be "Filled/Closed" after the fill information has been entered. This is the method you will use for consumable items.

ROSS's preset tracking option on a Service requested item in the New Request Screen.

| ı | Select Item           | to Request               | _ | ┌Enter Request   | for Service   | - C  | ellular Telep  | hone (NON-NF    | ES) |   |
|---|-----------------------|--------------------------|---|------------------|---------------|------|----------------|-----------------|-----|---|
|   | Catalog Pre           | orders                   |   | Quantity *       | 1 Block       | [1   | - 999999] (SG) | Default Block 🦠 |     |   |
|   | Catalog               | Supply                   |   | Next Number      | 1             |      | View Is        | ssued #'s       |     | 1 |
|   | Category<br>Item Name | Service - Communications |   | Need Date/Time * | 07/22/2006 13 | 3:21 | 1 MST          | ✓ Track Reques  | t   |   |

ROSS's user entered tracking option on a Supply requested item in the New Request Screen.

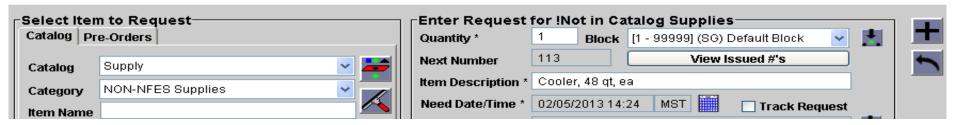

ROSS's user entered tracking option on a Supply requested item in the Fill With Local Purchase Screen.

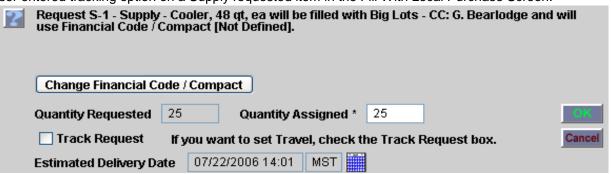

**National Standard for Data Entry:** Great Basin will follow the National Standards for Data Entry when filling a request **when we consider it viable**. The standard guideline shows: ITEM "-" Vendor Name "-" Unique Identifier. Since the "Item" already is printing on the left side of the resource order we enter an Item only if we feel it needs additional clarification. You will see a few examples of this throughout this guide, MEALS is one of them.

GBC Standard for Data Entry: Primarily Great Basin requests that the following information be entered into the "Resource Name\*" field:

Vendor Name "-" Unique ID(if applicable) "-" Payment Method - Cost (if appropriate)

Since only the information in the "Resource Name\*" field prints on the resource order we want pertinent information in this field. Remember the field length is limited to 50 characters. Separate fields using dashes. Spaces must be include between the fields or the text will run over into the M/D Ind box. You can cut (Control C) and

Paste (Control V) any existing data from this field into the "Description" field.

When filling a request: Great Basin only uses the "Fill with Agreement" and "Fill with Local Purchase" selections. While working at GBC and Great Basin dispatch offices you will <a href="never">never</a> "Quick Fill" a resource. See examples later in this guide for examples of the information to be entered in "Resource Assigned" field.

**Using "Fill with Agreement"** will usually mob the Resource Assigned to the Incident Resources screen after fill information is entered. Release the resource if it was ordered for a short duration/one time use (Do NOT use "Quick Release).

**Using "Fill with Local Purchase"** allows two options. "Tracking" a resource will mob the Resource Assigned to the Incident Resource screen. If the "Track" option is not desired/selected the order will be "Filled/Closed" after the fill information has been entered. This is the preferred fill method for many NFES or NON-NFES Supply items as we don't want to accidentally track rubber gloves and airline tickets.

**NFES ITEMS:** For local resources will always be filled: Cache ID "-" Issue number "-" (Substitution if applicable, see below). Remember to "Track" the item if necessary.

**Substituting a NFES & NON-NFES item:** If a Substitution has been made on NFES Supply request, add the substituted item number to the Resource Name" field on the "Fill with Local Purchase" screen (see example below). If a **substitution is made on a NON-NFES Supply** document the substitution in the "Description" field on the "Fill with Local Purchase" screen if necessary. ROSS will not let you edit the information in the "Item Description" field.

Example of NFES Supply Substitution:

| 12             | Ordered     | From          | То     | Qty   | Resource              | Needed    | Deliver To    | From Unit | To Unit | Assigned  | Resource | Resource                                      | M/D | Estimated | Estimated | Released | Released |
|----------------|-------------|---------------|--------|-------|-----------------------|-----------|---------------|-----------|---------|-----------|----------|-----------------------------------------------|-----|-----------|-----------|----------|----------|
| Request Number | Date/Time   |               |        | R/A   | Requested             | Date/Time |               | Unit      | Unit    | Date/Time | Assigned | Assigned                                      | Ind | Time Of   | Time Of   | Date     | То       |
| Number         |             |               |        |       |                       |           |               |           |         |           | Unit ID  |                                               |     | Departure | Arrival   |          |          |
| S-3            | 4/16/2006   | UT-UBC        | UT-UBC | 200 / | 01027, Earplug, Form, | 4/16/2006 | Jamerson      | UT-UBC    | UT-UBC  | 4/16/2006 | UT-ASF   | ID-GBK, Issue #                               |     |           |           |          |          |
|                | 1412 MST    | EXPD Blk<br>8 |        | 200   | Disposable, PG        | 1000 MST  | ICP           |           |         | 1425 MST  |          | 260089,<br>Substitution NFES<br>01029, 200 PR |     |           |           |          |          |
| Travel Mode    | Travel Mode |               |        | Speci | al Needs              |           | Reporting Ins | tructions | •       |           |          | W11/25 21/07 FR                               |     |           |           |          |          |

Example of Non NFES Supply Substitution:

| 12<br>Request Number | Ordered Date/Time | From                    | То     | Qty<br>R/A | Resource<br>Requested                 | Needed Date/Time      | Deliver To      | From Unit<br>Unit | To Unit<br>Unit | Assigned Date/Time   | Resource<br>Assigned | Resource<br>Assigned          | M/D<br>Ind | Estimated Time Of | Estimated Time Of | Released<br>Date | Released<br>To |
|----------------------|-------------------|-------------------------|--------|------------|---------------------------------------|-----------------------|-----------------|-------------------|-----------------|----------------------|----------------------|-------------------------------|------------|-------------------|-------------------|------------------|----------------|
| Number               |                   |                         |        |            | ·                                     |                       |                 | Offic             | Offic           | Date/Time            | Unit ID              | Assigned                      | IIIu       | Departure         | Arrival           | Date             | 10             |
| S-3                  |                   | ID-BDC<br>EXPD Blk<br>8 | ID-BDC |            | Extension Cord 100 ft                 | 4/16/2006<br>1000 MST | Jamerson<br>ICP | ID-BDC            |                 | 4/16/2006<br>1425MST |                      | Home Depot - L.<br>Brunson CC |            |                   |                   |                  |                |
| Travel Mode          | Travel Mode       |                         |        |            | ial Needs<br>nsion Cord, Multi outlet |                       | Reporting Ins   | tructions         |                 | •                    |                      | •                             |            |                   |                   | •                |                |

For Replacement Requisitions and non local resource NFES items see examples in this guide under NFES-Items.

Placing NFES Orders to the GACC Caches: Generally with Type 1, 2, or 3 team orders, or when the local caches order replacements for their cache, the orders need to go to the Great Basin Cache in Boise. This system uses a ROSS/ICBS (Interagency Cache Business System) interface. Because of this, there are some very important things to remember when creating and placing the order. Always follow up with a phone call to the cache to verify receipt of the order. You must call the cache and have them UTF the order before you can do anything with that order. You cannot just cancel the order in ROSS nor can you use the "Retrieve" function.

# ALL RADIO KITS, 500 PERSON MEDICAL KITS, SMOKE PARTICULATE MONITORING KITS, P-RAWS AND I-RAWS ORDERS ARE PLACED UP TO GREAT BASIN COORDINATION CENTER (GACC) AND NOT DIRECTLY TO THE GREAT BASIN CACHE.

Cache Fill Information: When the Great Basin Cache fills a request there are several ways they can fill them:

- "Backorder" all or a portion of a request. When the item is re-stocked the cache completes the fill.
- "UTF" all or a portion of a request.
- "Forward" all or a portion of a request to another cache to fill.

A request is considered filled when *any* portion of the requested quantity is filled. When any portion of an un-tracked item is filled, the request is set as Fill/Close. However, if a request is partially filled and partially forwarded or back ordered, ROSS continues to receive fill information until the total requested items is complete (or UTFd). Even when you see Fill/Close you need to check to see whether or not the order is completely filled.

**Financial Code:** You must indicate that one of the financial codes assigned to this incident is the default code or you will get an error in this section. Even if there is only one code assigned, it must be marked as the Default. On the Incident Screen in ROSS, under the Financial Codes tab, highlight a fire code and then click on the Default button.

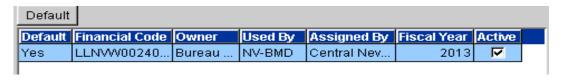

**Special Needs:** If you need to add something to the Special Needs box, just remember that if you type a space, a dash, and another space (" - ") it will show up in ICBS as an upside down question mark. Whenever that happens, the cache cannot view the order. Example:

TO APACHE PASS ROAD - ENTRANCE TO FORT
Appears like this in ICBS:
TO APACHE PASS ROAD ; ENTRANCE TO FORT

Standard Pack / Unit of Issue: The first thing to look for is Standard Pack and Unit of Issue. Standard Pack is how the cache generally has the item in stock (EA, 24/PG, 10 PG/BX, etc.). Unit of Issue is how you need to order. Example: The fire orders 100 AA Batteries. Standard Pack is 24 each per package (24/PG). Unit of issue is Package, so you need to order 4 Packages. If the unit of Issue was EACH, you would order 100 even though the Standard Pack was 24/PG.

Note also: The "Track Request" box is grayed out. It will automatically put a check mark in if it is a trackable item (Radio Kits, etc.)

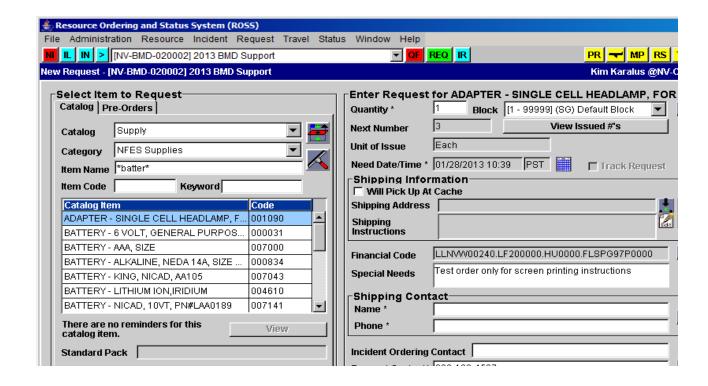

Shipping Information: THIS IS CRITICAL - you must select one method of shipping.

There are 3 options to choose from:

- a. Pick Up At Cache
- b. Shipping Address OR
- c. Shipping Instructions

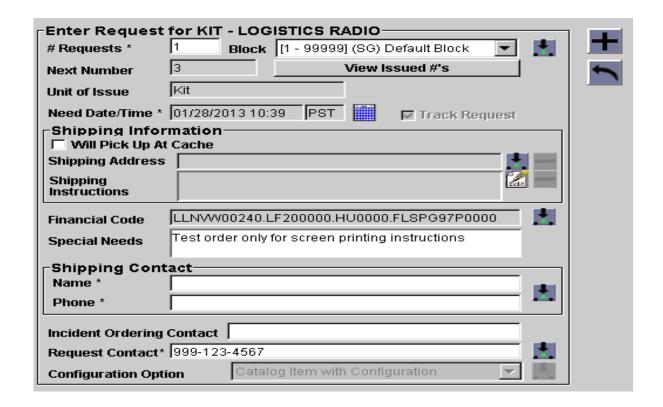

**Pick Up at the Cache:** If this is chosen, the other options will disappear. You will then need to signify who will be picking the items up and when. THIS IS ONLY FOR GREAT BASIN CACHE not local caches.

Shipping Address / Shipping Instructions: If you enter a Shipping Address it will show up in the field. If you enter Shipping Instructions, the Shipping Address is replaced with See Shipping Instructions. You can enter an address in the Shipping Instructions but you must make sure you have the City, 2 letter State identified AND the Zip Code.

**Shipping Contact / Incident Ordering Contact:** You can use the pick icon to pick a name and phone number or you can just type in the boxes. This is a mandatory field and should be the name of the dispatcher and the appropriate phone number. DO NOT PUT PERSONAL CELL NUMBERS IN HERE AS THEY WILL CARRY OVER FOR ALL THE OTHER ORDERS AND BECOME PART OF THE ROSS CONTACT INFORMATION.

The following format will be used when entering data for both "Fill with Agreement" and "Fill with Local Purchase".

The "Resource Name" field will be entered as follows: ITEM "-" Vendor Name "-" Unique ID(if applicable) "-" Payment Method

| <b>~</b> |   |    |     |  |
|----------|---|----|-----|--|
| See      | а | nn | VP. |  |

Description can be cut/pasted from the Resource Name field. Enter any special info such as Make, Model, S/N. etc..

Agreement numbers can be Agreements, BPA's, EERA's or Credit Card Users. Agreement #'s don't have to contain spaces or dashes if your limited in space.

Provider is the agency that established the agreement. OR Provider is the agency that issued the credit card. Vendor and Location

| b Fill with Agreement |                                                      | x      |
|-----------------------|------------------------------------------------------|--------|
| Request S-36 - Serv   | ice - Garbage/Container/Removal will be filled with: | OK     |
| Resource Name *       |                                                      | Cancel |
| Description           |                                                      |        |
| Agreement Number      |                                                      |        |
| Provider *            | <u> </u>                                             |        |
| Vendor                |                                                      |        |
|                       |                                                      |        |

| Examples of proper fill information:                                                                                                    | Resource                                                |
|----------------------------------------------------------------------------------------------------|---------------------------------------------------------|
| Resource Name entered as: Cornel & Maria Isfan - BPA 12-40 (ID-EIC is generated automatically and is not part of your 50 character limit.).                                                                 | Assigned Cornel & Maria Isfan - BPA 12-40 (ID-EIC)      |
| Resource Name entered as: Tiny's Restaurant Payson - D - CC: J. Billings (ID-EIC is generated automatically and                                                                                             | Resource<br>Assigned<br>Tiny's Restaurant               |
| is not part of your 50 character limit). NOTE: Due to field length we have eliminated some spaces.                                                                                                    | Payson - D - J. Billings CC (ID- EIC)                   |
|                                                                                                    | Assigned                                                |
| Resource Name entered as: CopyCo - S/N 8763209 - Ag# 6524SF2F21F (ID-EIC is generated automatically and is not part of your 50 character limit). Description will contain: IBM ColorMaster 400, S/N 8763209 | CopyCo, S/N<br>8763209, Ag#<br>6524SF2F21F (ID-<br>EIC) |

There is a fill information grid located in the Filling a Request appendix.

#### Examples of desirable and non desirable request and fills:

In this example the copier is ordered incorrectly, and special needs are not indicated to the BUYT. In the Fill information we already know we are getting a copy machine so we are wasting 12 characters of the 50 allowed. The unique identifier is not clear is it the model or serial number. Finally there is no indication as to the payment method.

| payment        | method.                                         |                   |                  |       |                             |                |               |              |               |               |                  |                                     |        |             |              |           |          |
|----------------|-------------------------------------------------|-------------------|------------------|-------|-----------------------------|----------------|---------------|--------------|---------------|---------------|------------------|-------------------------------------|--------|-------------|--------------|-----------|----------|
| 12             | Ordered                                         | From              | То               | Qty   | Resource                    | Needed         | Deliver To    | From Unit    | To Unit       | Assigned      | Resource         | Resource                            | M/D    | Estimated   | Estimated    | Released  | Released |
| Request Number | Date/Time                                       |                   |                  | R/A   | Requested                   | Date/Time      |               | Unit         | Unit          | Date/Time     | Assigned         | Assigned                            | Ind    | Time Of     | Time Of      | Date      | То       |
| Number         |                                                 |                   |                  |       |                             |                |               |              |               |               | Unit ID          |                                     |        | Departure   | Arrival      |           |          |
| S-1            | 4/16/2006                                       | NV-CNC            | AZ-PHC           | 1/1   | Copy Machine for            | 4/16/2006      | NV-CNC        | NV-CNC       | NV-CNC        | 4/16/2006     | NV-WID           | COPY MACHINE,                       | М      | 4/16/2006   | 4/16/2006    |           |          |
|                | 1412 PNT                                        | EXPD Blk<br>8     |                  |       | expanded                    | 1000 PNT       | EXPD          |              |               | 1425 PNT      |                  | From Copy Co in<br>Phoenix #25D9985 |        | 1250 PNT    | 1255 PNT     |           |          |
| Travel Mode    |                                                 |                   |                  | Speci | ial Needs                   | ,              | Reporting Ins | tructions    | •             |               | •                |                                     | •      |             |              |           |          |
| This exar      | nple shov                                       | vs a <b>pro</b> r | <b>Der</b> order | r, Sp | ecial needs relayed         | to the BU      | YT and pr     | oper fill i  | nformati      | on and for    | rmat. 49         | characters                          |        |             |              |           |          |
|                | 4/16/2006                                       |                   |                  |       | Service - Copy Machine      | 4/16/2006      |               |              | NV-CNC        | 4/16/2006     | NV-WID           | Copy Co - IKON                      | М      | 4/16/2006   | 4/16/2006    |           |          |
|                | 1412 PNT                                        | EXPD Blk          |                  |       | Rental                      | 1000 PNT       | EXPD          |              |               | 1425 PNT      |                  | Mdl 398FX, S/N                      | l      | 1250 PNT    | 1255 PNT     |           |          |
|                |                                                 | 8                 |                  |       |                             | 10001111       |               |              |               | 11201111      |                  | 25D9985 - BPA 12-                   |        | 12001111    | 12001111     |           |          |
| Travel Mode    |                                                 |                   |                  | Spec  | ial Needs                   |                | Reporting Ins | tructions    |               |               |                  | 165                                 |        | <u> </u>    | <u> </u>     |           |          |
| Traver Mede    |                                                 |                   |                  |       | high volume capacity with c | ollate, staple | reporting inc | il dollor lo |               |               |                  |                                     |        |             |              |           |          |
|                |                                                 |                   |                  |       | luplex capability.          |                |               |              |               |               |                  |                                     |        |             |              |           |          |
| This exar      | nple shov                                       | vs the res        | sults of a       | "Fill | with Request Item"          | . What in      | fo does it    | supply?      |               |               |                  |                                     |        |             |              |           |          |
| 12             | Ordered                                         | From              | То               | Qty   | Resource                    | Needed         | Deliver To    | From Unit    | To Unit       | Assigned      | Resource         | Resource                            | M/D    | Estimated   | Estimated    | Released  | Released |
| Request Number | Date/Time                                       |                   |                  | R/A   | Requested                   | Date/Time      |               | Unit         | Unit          | Date/Time     | Assigned         | Assigned                            | Ind    | Time Of     | Time Of      | Date      | То       |
| Number         |                                                 |                   |                  |       |                             |                |               |              |               |               | Unit ID          |                                     |        | Departure   | Arrival      |           |          |
| S-5            | 4/16/2006                                       | NV-CNC            | NV-CNC           | 80 /  | Sack Lunches                | 4/16/2006      | Winnemucca    | NV-CNC       | NV-CNC        | 4/16/2006     | NV-WID           | Sack Lunches                        | D      | 4/16/2006   | 4/16/2006    |           |          |
|                | 1412 PNT                                        | EXPD Blk          |                  | 80    |                             | 1000 PNT       | MOB Center    |              |               | 1425 PNT      |                  |                                     |        | 1250 PNT    | 1255 PNT     |           |          |
|                |                                                 | 8                 |                  |       |                             |                |               |              |               |               |                  |                                     |        |             |              |           |          |
| Travel Mode    |                                                 |                   |                  | Spec  | ial Needs                   | •              | Reporting Ins | tructions    |               | •             |                  |                                     |        |             |              |           |          |
|                |                                                 |                   |                  |       |                             |                |               |              | ging no late  | than 0600 for | heli shuttle     |                                     |        |             |              |           |          |
|                |                                                 |                   |                  |       |                             |                |               |              | gg            |               |                  |                                     |        |             |              |           |          |
| Evample        | of propo                                        | rly place         | d order (        | Snoo  | cial needs indicate w       | that type (    | of moal an    | d who it     | ic for \^     | la antar th   | oo itom "        | SI " (Sack Lund                     | h) f   | or further  | clarificatio | n wo h    | 21/0     |
| •              |                                                 |                   | -                | •     |                             |                |               |              |               |               |                  | •                                   | ,,,,,, | or runtiner | Ciarincano   | 11, WC 11 | ave      |
|                | Ordered                                         | From              | <u>to</u>        | Qty   | ultiple vendors of th       | Needed         | Deliver To    | From Unit    | To Unit       | Assigned      | Resource         | Resource                            | M/D    | Estimated   | Estimated    | Released  | Released |
| Request Number | Date/Time                                       | FIUIII            | 10               | R/A   | Resource                    | Date/Time      | Deliver 10    | Unit         | Unit          | Date/Time     | Assigned         | Assigned                            | Ind    | Time Of     | Time Of      | Date      | To       |
|                | Date/Time                                       |                   |                  | R/A   | Nequesiea                   | Date/Time      |               | Unit         | Unit          | Date/Time     | Assigned Unit ID | Assigned                            | ina    | Departure   | Arrival      | Date      | 10       |
| Number<br>S-5  | 4/16/2006                                       | UT-CDC            | UT-CDC           | 80 /  | Service - Meals             | 4/16/2006      | Color         | UT-CDC       | UT-CDC        | 4/46/2006     | UT-DIF           | Joe Johnson's,                      | D      |             |              |           |          |
| 3-3            |                                                 | EXPD Blk          | UT-CDC           | 80    | Service - Meais             |                | Country Fire  | UT-CDC       | UT-CDC        | 4/16/2006     | UT-DIF           | Fairview Dr -SL -                   | ľ      | 4/16/2006   | 4/16/2006    |           |          |
|                | 1412 PNT                                        | 8                 |                  |       |                             | 1000 PNT       | Center        |              |               | 1425 PNT      |                  | Elaine Peters CC                    |        | 1250 PNT    | 1255 PNT     |           |          |
|                |                                                 | ļ -               |                  |       |                             |                |               |              |               |               |                  |                                     |        |             |              |           |          |
| Travel Mode    |                                                 |                   |                  |       | ial Needs                   |                | Reporting Ins | tructions    |               |               |                  |                                     |        |             |              |           |          |
|                | SACK LUNCH for C-2 & C-3, must be doubtlunched. |                   |                  |       |                             |                |               | ed Draw Sta  | ging no latei | than 0600 for | heli shuttle     |                                     |        |             |              |           |          |
|                |                                                 |                   |                  |       |                             |                |               |              |               |               |                  |                                     |        |             |              |           |          |

One last thing to remember. While working in the Great Basin you will NEVER "Quick Release" a resource!

### AIR CONDITIONING OR UTILITIES for extended duration of use.

ORDER USING: Category: Service Facility Rental, Catalog Item: Service - Other Facility Rental, ROSS generates multiple S-#'s and mobs resource to Incident Resource Screen

FILL USING: Fill with Agreement. Enter Vendor Name - Agreement Number in 'Resource Name \*" field. Provider is the agency that established the agreement or issued the credit card....see examples or ask CORD.

Release this resource number after you fill it unless longer use is desired.

| 12             | Ordered                                                                                   | From                    | То     | Qty | Resource  | Needed         | Deliver To        | From Unit | To Unit | Assigned              | Resource | Resource                                        | M/D | Estimated             | Estimated             | Released | Released |
|----------------|-------------------------------------------------------------------------------------------|-------------------------|--------|-----|-----------|----------------|-------------------|-----------|---------|-----------------------|----------|-------------------------------------------------|-----|-----------------------|-----------------------|----------|----------|
| Request Number | Date/Time                                                                                 |                         |        | R/A | Requested | Date/Time      |                   | Unit      | Unit    | Date/Time             | Assigned | Assigned                                        | Ind | Time Of               | Time Of               | Date     | То       |
| Number         |                                                                                           |                         |        |     |           |                |                   |           |         |                       | Unit ID  |                                                 |     | Departure             | Arrival               |          |          |
| S-1            |                                                                                           | UT-CDC<br>EXPD Blk<br>8 | UT-CDC |     | Dantal    |                | Dixie N.F.<br>S/O | UT-CDC    |         | 4/16/2006<br>1425 MST |          | Cornel & Maria<br>Isfan - BPA 12-40<br>(UT-CDC) |     | 4/16/2006<br>1250 MST | 4/16/2006<br>1255 MST |          |          |
| Travel Mode    | vel Mode Special Needs Need to Extend Utilities and Air 0 24/7 use in S.O. Conference roo |                         |        |     |           | onditioner for | Reporting Ins     | tructions |         |                       |          |                                                 |     |                       | •                     |          |          |

**AMBULANCE** for extended duration of use.

**ORDER USING: Equipment Catalog** 

**AMBULANCE** one time use to transport injured resource.

ORDER USING: Category: Service - Miscellaneous, Catalog Item: Medical, ROSS generates multiple S-#'s and mobs resource to Incident Resource Screen

FILL USING: Fill with Agreement. Enter Vendor Name - Agreement Number in 'Resource Name \*" field. Provider is the agency that established the agreement....see examples or ask CORD.

Release this resource number after you fill it.

| 12             | Ordered                                                                             | From                    | То     | Qty | Resource          | Needed                | Deliver To           | From Unit | To Unit | Assigned              | Resource | Resource                                     | M/D | Estimated             | Estimated             | Released | Released |
|----------------|-------------------------------------------------------------------------------------|-------------------------|--------|-----|-------------------|-----------------------|----------------------|-----------|---------|-----------------------|----------|----------------------------------------------|-----|-----------------------|-----------------------|----------|----------|
| Request Number | Date/Time                                                                           |                         |        | R/A | Requested         | Date/Time             |                      | Unit      | Unit    | Date/Time             | Assigned | Assigned                                     | Ind | Time Of               | Time Of               | Date     | То       |
| Number         |                                                                                     |                         |        |     |                   |                       |                      |           |         |                       | Unit ID  |                                              |     | Departure             | Arrival               |          |          |
| S-5            | 4/16/2006<br>1412 PNT                                                               | NV-EIC<br>EXPD BIk<br>8 | NV-EIC | 1/1 | Service - Medical | 4/16/2006<br>1000 PNT | Big Tree Fire<br>ICP | NV-EIC    | NV-EIC  | 4/16/2006<br>1425 PNT |          | 1st Response Amb<br>Serv - Linda Evans<br>CC | I-  | 4/16/2006<br>1250 PNT | 4/16/2006<br>1255 PNT |          |          |
| Travel Mode    | Mode Special Needs Needed Ambulance for transport of O-3 to Medical Center, Elko NV |                         |        |     |                   | of O-3 to Elko        | Reporting Ins        | tructions |         |                       |          |                                              |     |                       |                       |          |          |

#### **AUDIO/VISUAL EQUIPMENT** rental

ORDER USING: Category: Service Office Support, Catalog Item: Service - Audio/Visual Equipment Rental, ROSS generates multiple S-#'s and mobs resource to Incident Resource Screen

FILL USING: Fill with Agreement. Enter Vendor Name - Agreement Number in 'Resource Name \*" field. Provider is the agency that established the agreement or issued the credit card....see examples or ask CORD.

Release this resource number after you fill it unless longer use is desired.

|                |                                                                           |                         |        |     |                            | <u> </u>              |                                  |           |         |                       |           |                                           |     |                       |                       |          |          |
|----------------|---------------------------------------------------------------------------|-------------------------|--------|-----|----------------------------|-----------------------|----------------------------------|-----------|---------|-----------------------|-----------|-------------------------------------------|-----|-----------------------|-----------------------|----------|----------|
| 12             | Ordered                                                                   | From                    | То     | Qty | Resource                   | Needed                | Deliver To                       | From Unit | To Unit | Assigned              | Resource  | Resource                                  | M/D | Estimated             | Estimated             | Released | Released |
| Request Number | Date/Time                                                                 |                         |        | R/A | Requested                  | Date/Time             |                                  | Unit      | Unit    | Date/Time             | Assigned  | Assigned                                  | Ind | Time Of               | Time Of               | Date     | То       |
| Number         |                                                                           |                         |        |     |                            |                       |                                  |           |         |                       | Unit ID   |                                           |     | Departure             | Arrival               |          |          |
|                |                                                                           | NV-EIC<br>EXPD BIk<br>8 | NV-EIC | 1/1 | Equipment Pental           | 4/16/2006<br>1000 PNT | Cave Creek<br>Ranger<br>District | NV-EIC    |         | 4/16/2006<br>1425 PNT | 1144 1111 | XYZ Business<br>Equip - Jeff Peters<br>CC |     | 4/16/2006<br>1250 PNT | 4/16/2006<br>1255 PNT |          |          |
| Travel Mode    | el Mode Special Needs<br>Need PowerPoint projector an<br>public briefing. |                         |        |     | PowerPoint projector and P | .A. system for        | Reporting Ins                    | tructions |         |                       |           |                                           |     |                       |                       |          |          |

AV-GAS AGREEMENTS...see FUEL

AV-GAS JP4 AGREEMENTS...see FUEL

BAR OIL ...see OIL

### **BLACK WATER REMOVAL** for any duration of use.

ORDER USING: Category: NON-NFES Supplies, Catalog Item: !Not in Catalog Supplies, Item Description \*: SERVICE - Black Water Removal

FILL USING: Fill with Local Purchase. Enter Vendor Name - Agreement Number in 'Resource Name \*" field. Provider is the agency that established the agreement or issued the credit card. TRACK ITEM IF DESIRED...see examples or ask CORD.

Release this resource number after you fill it unless longer use is desired.

| 12             | Ordered                                                     | From                    | То     | Qty | Resource                         | Needed    | Deliver To                     | From Unit | To Unit | Assigned              | Resource          | Resource                                             | M/D | Estimated | Estimated             | Released | Released |
|----------------|-------------------------------------------------------------|-------------------------|--------|-----|----------------------------------|-----------|--------------------------------|-----------|---------|-----------------------|-------------------|------------------------------------------------------|-----|-----------|-----------------------|----------|----------|
| Request Number | Date/Time                                                   |                         |        | R/A | Requested                        | Date/Time |                                | Unit      | Unit    | Date/Time             | Assigned          | Assigned                                             | Ind |           | Time Of               | Date     | То       |
| '              | 4/16/2006<br>1412 PNT                                       | NV-EIC<br>EXPD BIk<br>8 | NV-EIC |     | SERVICE - Black Water<br>Removal |           | Williams<br>Gateway<br>Airport | NV-EIC    | NV-EIC  | 4/16/2006<br>1425 PNT | Unit ID<br>NV-HTF | Williams Gateway<br>Service Center - L.<br>Burnes CC |     |           | 4/16/2006<br>1255 PNT |          |          |
| Travel Mode    | Fravel Mode Special Needs Need to pump black tanks on MAFFS |                         |        |     |                                  |           | Reporting Ins                  | tructions |         |                       |                   |                                                      |     |           |                       |          |          |

**BREAKFAST...**see MEALS

BUILDING RENTAL/AGREEMENTS...see Facility Rental

**CAMPGROUND RENTAL/AGREEMENTS...**see Facility Rental

### CHAIN SAWS/PARTS Specify Brand and Model in Special Needs!!!

ORDER USING: Category: NON-NFES Supplies, Catalog Item: !Not in Catalog Supplies, Item Description \*: Saw Chain, ea./ro

FILL USING: Fill with Local Purchase. Enter Vendor Name - Agreement Number in 'Resource Name \*" field. Provider is the agency that established the agreement or issued the credit card. DO NOT TRACK ITEM...see examples or ask CORD.

| 12             | Ordered                                    | From     | То     | Qty  | Resource       | Needed     | Deliver To    | From Unit | To Unit | Assigned  | Resource | Resource        | M/D | Estimated | Estimated | Released | Released |
|----------------|--------------------------------------------|----------|--------|------|----------------|------------|---------------|-----------|---------|-----------|----------|-----------------|-----|-----------|-----------|----------|----------|
| Request Number | Date/Time                                  |          |        | R/A  | Requested      | Date/Time  |               | Unit      | Unit    | Date/Time | Assigned | Assigned        | Ind | Time Of   | Time Of   | Date     | То       |
| Number         |                                            |          |        |      |                |            |               |           |         |           | Unit ID  |                 |     | Departure | Arrival   |          |          |
| S-2            | 4/16/2006                                  | ID-SCC   | ID-SCC | 10 / | Saw Chain, ea. | 4/16/2006  | N/A           | ID-SCC    | ID-SCC  | 4/16/2006 | ID-TFD   | Payson Supply - |     |           |           |          |          |
|                | 1412 MST                                   | EXPD Blk |        |      |                | 1000 MST   |               |           |         | 1425 MST  |          |                 |     |           |           |          |          |
|                |                                            |          |        |      |                |            |               |           |         |           |          |                 |     |           |           |          |          |
| Travel Mode    | '                                          |          |        |      |                |            | Reporting Ins | tructions |         |           |          |                 |     |           |           |          |          |
|                | Model Still 440 , chain Driver Count 91 RS |          |        |      |                | nt 91 RSF, |               |           |         |           |          |                 |     |           |           |          |          |

# WARNING: COMPUTERS'S ARE CLASSED AS SENSITIVE ITEMS YOU MUST HAVE ORDERS IN WRITING WITH PROPER AUTHORIZATION. ROSS WILL NOT GENERATE MULTIPLE S#'s. GENERATE ONE S# FOR EACH RADIO DESIRED.

### **COMPUTER RENTAL** for any duration of use.

ORDER USING: Category: Service Office Support, Catalog Item: Service - Computer Rental, ROSS generates Multiple S-#'s and mobs resource to Incident Resources screen.

FILL USING: Fill with Agreement. Enter Vendor Name - Serial #, Agreement Number in 'Resource Name \*" field. Provider is the agency that established the agreement....see examples or ask CORD. Enter the Serial #'s or ID #'s from monitor, cables, keypads etc. in the Documentation box so this information will transfer to any reassignments.

| 12             | Ordered               | From                    | То     | Qty | Resource                                 | Needed                | Deliver To    | From Unit | To Unit | Assigned              | Resource | Resource                                            | M/D | Estimated             | Estimated             | Released | Released |
|----------------|-----------------------|-------------------------|--------|-----|------------------------------------------|-----------------------|---------------|-----------|---------|-----------------------|----------|-----------------------------------------------------|-----|-----------------------|-----------------------|----------|----------|
| Request Number | Date/Time             |                         |        | R/A | Requested                                | Date/Time             |               | Unit      | Unit    | Date/Time             | Assigned | Assigned                                            | Ind | Time Of               | Time Of               | Date     | То       |
| Number         |                       |                         |        |     |                                          |                       |               |           |         |                       | Unit ID  |                                                     |     | Departure             | Arrival               |          |          |
| S-1            | 4/16/2006<br>1412 MST | ID-SCC<br>EXPD Blk<br>8 | ID-SCC | 1/1 | Service - Computer Rental                | 4/16/2006<br>1000 MST | ID-SCC I/A    | ID-SCC    | ID-SCC  | 4/16/2006<br>1425 MST | ID-TFD   | Bit by Bit - S/N<br>135D98DD5 - Ag#<br>1D59D7D43665 | М   | 4/16/2006<br>1250 MST | 4/16/2006<br>1255 MST |          |          |
| Travel Mode    |                       |                         |        |     | al Needs<br>laptop computer for use by I | BUYT                  | Reporting Ins | tructions |         |                       |          |                                                     |     |                       |                       |          |          |

#### **COPY MACHINE RENTAL** for any duration of use.

ORDER USING: Category: Service Office Support, Catalog Item: Service - Copy Machine Rental, ROSS generates Multiple S-#'s, resource mobs to Incident Resources screen.

FILL USING: Fill with Agreement. Enter Vendor Name - Serial #, Agreement Number in 'Resource Name \*" field. Provider is the agency that established the

agreement....see examples or ask CORD.

| 12             | Ordered               | From                    | То     | Qty  | Resource                                                     | Needed                | Deliver To     | From Unit | To Unit | Assigned              | Resource | Resource                                                    | M/D | Estimated             | Estimated             | Released | Released |
|----------------|-----------------------|-------------------------|--------|------|--------------------------------------------------------------|-----------------------|----------------|-----------|---------|-----------------------|----------|-------------------------------------------------------------|-----|-----------------------|-----------------------|----------|----------|
| Request Number | Date/Time             |                         |        | R/A  | Requested                                                    | Date/Time             |                | Unit      | Unit    | Date/Time             | Assigned | Assigned                                                    | Ind | Time Of               | Time Of               | Date     | То       |
| Number         |                       |                         |        |      |                                                              |                       |                |           |         |                       | Unit ID  |                                                             |     | Departure             | Arrival               |          |          |
| S-1            | 4/16/2006<br>1412 PNT | NV-ECC<br>EXPD Blk<br>8 | NV-ECC |      | Service - Copy Machine<br>Rental                             | 4/16/2006<br>1000 PNT | NV-ECC<br>EXPD | NV-ECC    | NV-ECC  | 4/16/2006<br>1425 PNT |          | Copy Co - IKON<br>Mdl 398FX, S/N<br>25D9985 - BPA 12-<br>65 | М   | 4/16/2006<br>1250 PNT | 4/16/2006<br>1255 PNT |          |          |
| Travel Mode    |                       |                         |        | Need | al Needs<br>high volume capacity with c<br>uplex capability. | ollate, staple        | Reporting Ins  | tructions |         |                       |          |                                                             |     |                       |                       |          |          |

#### COPY MACHINE SERVICE/REPAIR one time Repair/Service Call

ORDER USING: Category: Service Office Support, Catalog Item: Office Machine Repair, ROSS generates Multiple S-#'s, Track order if desired.

FILL USING: Fill with Agreement. Enter Vendor Name - Agreement Number in 'Resource Name \*" field. Provider is the agency that established the agreement or

issued the credit card, see examples or ask CORD.

| 100000         | o or oare or          | <u> </u>                | JACATTI PIO | <del></del> | JON COND.                                                    |                       |                                             |           |         |                       |          |                         |     |                       |                       |          |          |
|----------------|-----------------------|-------------------------|-------------|-------------|--------------------------------------------------------------|-----------------------|---------------------------------------------|-----------|---------|-----------------------|----------|-------------------------|-----|-----------------------|-----------------------|----------|----------|
| 12             | Ordered               | From                    | То          | Qty         | Resource                                                     | Needed                | Deliver To                                  | From Unit | To Unit | Assigned              | Resource | Resource                | M/D | Estimated             | Estimated             | Released | Released |
| Request Number | Date/Time             |                         |             | R/A         | Requested                                                    | Date/Time             |                                             | Unit      | Unit    | Date/Time             | Assigned | Assigned                | Ind | Time Of               | Time Of               | Date     | To       |
| Number         |                       |                         |             |             |                                                              |                       |                                             |           |         |                       | Unit ID  |                         |     | Departure             | Arrival               |          |          |
| S-2            | 4/16/2006<br>1412 PNT | NV-ECC<br>EXPD Blk<br>8 | NV-ECC      |             | Service - Office Machine<br>Repair                           | 4/16/2006<br>1000 PNT | Williams<br>Gateway<br>Tanker Base<br>Gt 50 |           | NV-ECC  | 4/16/2006<br>1425 PNT |          | Copy Co - BPA 12-<br>65 | D   | 4/16/2006<br>1250 PNT | 4/16/2006<br>1255 PNT |          |          |
| Travel Mode    |                       |                         |             | Need        | al Needs<br>service call on IKON Mdl 39<br>luous paper jams. | 8FX,                  | Reporting Inst                              | tructions |         |                       |          |                         |     |                       |                       |          |          |

#### **COPY MACHINE PRINT CARTRIDGE** or other parts not covered by agreement.

ORDER USING: Category: NON-NFES Supplies, Catalog Item: !Not in Catalog Supplies, Item Description \*: Printer Cartridge, Black\*, EA

FILL USING: Fill with Local Purchase. Enter Vendor Name - Agreement Number in 'Resource Name \*" field. Provider is the agency that established the agreement or issued the credit card. DO NOT TRACK ITEM...see examples or ask CORD.

\*Due to cost of item order different colors separately.

| 12             | Ordered   | From     | То     | Qty    | Resource                   | Needed    | Deliver To             | From Unit | To Unit | Assigned  | Resource | Resource            | M/D | Estimated | Estimated | Released | Released |
|----------------|-----------|----------|--------|--------|----------------------------|-----------|------------------------|-----------|---------|-----------|----------|---------------------|-----|-----------|-----------|----------|----------|
| Request Number | Date/Time |          |        | R/A    | Requested                  | Date/Time |                        | Unit      | Unit    | Date/Time | Assigned | Assigned            | Ind | Time Of   | Time Of   | Date     | То       |
| Number         |           |          |        |        |                            |           |                        |           |         |           | Unit ID  |                     |     | Departure | Arrival   |          |          |
| S-3            | 4/16/2006 | NV-ECC   | NV-ECC | 2/2    | Print Cartridge, Black, EA | 4/16/2006 | Battle                 | NV-ECC    | NV-ECC  | 4/16/2006 | NV-EKD   | Office Depot - Fran |     |           |           |          |          |
|                | 1412 PNT  | EXPD Blk |        |        |                            | 1000 PNT  | Mountain               |           |         | 1425 PNT  |          | Parker CC           |     |           |           |          | i        |
|                |           | 8        |        |        |                            |           | Tanker Base            |           |         |           |          |                     |     |           |           |          |          |
| Travel Mode    | ļ         | ļ.       |        | Spec   | ial Needs                  | ļ         | Gt 50<br>Reporting Ins | tructions |         |           | <u>!</u> |                     |     |           | <u> </u>  |          | -        |
|                |           |          |        | For It | (ON Mdl 398FX              |           |                        |           |         |           |          |                     |     |           |           |          |          |

**DATA LINES (T1 ETC)** Agreements, Installations, Activation etc...

**ORDER USING: Category: Service Communication, Catalog Item: Service - Data Line, ROSS** generates a Single S-#'s, create separate S-#'s for each line ordered. Resource mobs to Incident Resources screen.

FILL USING: Fill with Agreement. Enter Vendor Name - IP Address - Agreement Number in 'Resource Name \*" field. Provider is the agency that established the

agreement....see examples or ask CORD.

| 12             | Ordered               | From                    | То     | Qty | Resource                                 | Needed                | Deliver To     | From Unit | To Unit | Assigned              | Resource | Resource                                     | M/D | Estimated             | Estimated             | Released | Released |
|----------------|-----------------------|-------------------------|--------|-----|------------------------------------------|-----------------------|----------------|-----------|---------|-----------------------|----------|----------------------------------------------|-----|-----------------------|-----------------------|----------|----------|
| Request Number | Date/Time             |                         |        | R/A | Requested                                | Date/Time             |                | Unit      | Unit    | Date/Time             | Assigned | Assigned                                     | Ind | Time Of               | Time Of               | Date     | То       |
| Number         |                       |                         |        |     |                                          |                       |                |           |         |                       | Unit ID  |                                              |     | Departure             | Arrival               |          |          |
| S-1            | 4/16/2006<br>1412 MST | UT-MFC<br>EXPD Blk<br>8 | UT-MFC | 5/5 | Service - Data Line, EA                  | 4/16/2006<br>1000 MST | UT-MFC<br>EXPD | UT-MFC    | UT-MFC  | 4/16/2006<br>1425 MST | OT WILL  | DexWest - IP<br>25871203B -<br>Ag#746HD7372H | М   | 4/16/2006<br>1250 MST | 4/16/2006<br>1255 MST |          |          |
| Travel Mode    |                       |                         |        |     | al Needs<br>additional data lines for BU | YT use.               | Reporting Ins  | tructions |         |                       |          |                                              |     |                       |                       |          |          |

**DIESEL FUEL AGREEMENTS...**see FUEL

**DIESEL/GAS AGREEMENTS...**see FUEL

**DINNERS...**see MEALS

**DIP TANK** (NON-NFES) ...see TANK

**DRIP TORCH FUEL...**see FUEL

#### ELECTRICAL SERVICE/REPAIRMAN... see SERVICE/REPAIR

### **EQUIPMENT INSPECTION SERVICE** any duration of use.

ORDER USING: Category: Service - Miscellaneous, Catalog Item: Equipment Inspection, ROSS generates Multiple S-#s, Track resource if desired

FILL USING: Fill with Agreement. Enter Vendor Name - Agreement Number in 'Resource Name \*" field. Provider is the agency that established the agreement or

issued the credit card....see examples or ask CORD.

| 12             | Ordered   | From                    | То     | Qty | Resource                                   | Needed                | Deliver To              | From Unit | To Unit | Assigned              | Resource | Resource                                          | M/D | Estimated             | Estimated             | Released | Released |
|----------------|-----------|-------------------------|--------|-----|--------------------------------------------|-----------------------|-------------------------|-----------|---------|-----------------------|----------|---------------------------------------------------|-----|-----------------------|-----------------------|----------|----------|
| Request Number | Date/Time |                         |        | R/A | Requested                                  | Date/Time             |                         | Unit      | Unit    | Date/Time             | Assigned | Assigned                                          | Ind | Time Of               | Time Of               | Date     | То       |
| Number         |           |                         |        |     |                                            |                       |                         |           |         |                       | Unit ID  |                                                   |     | Departure             | Arrival               |          |          |
| "              |           | UT-CDC<br>EXPD Blk<br>8 | UT-CDC |     | Increation                                 | 4/16/2006<br>1000 MST | Goldfield<br>Admin Site | UT-CDC    |         | 4/16/2006<br>1425 PNT | 01 511   | Reesler Ford, Jim<br>Baynes, Marleen<br>Murdoe CC |     | 4/16/2006<br>1250 MST | 4/16/2006<br>1255 MST |          |          |
| Travel Mode    |           | •                       |        |     | ial Needs<br>inspector for 5 contract engi |                       | Reporting Ins           | tructions |         |                       |          |                                                   |     |                       |                       |          |          |

## **EXCAVATION SERVICE** for one time use.

ORDER USING: Category: Service - Miscellaneous, Catalog Item: Excavation, ROSS generates Multiple S-#'s, Track resource if desired.

FILL USING: Fill with Agreement. Enter Vendor Name - Agreement Number in 'Resource Name \*" field. Provider is the agency that established the agreement or

issued the credit card....see examples or ask CORD.

| 12             | Ordered               | From                    | То     | Qty | Resource                                 | Needed                | Deliver To              | From Unit | To Unit | Assigned              | Resource | Resource                            | M/D | Estimated             | Estimated             | Released | Released |
|----------------|-----------------------|-------------------------|--------|-----|------------------------------------------|-----------------------|-------------------------|-----------|---------|-----------------------|----------|-------------------------------------|-----|-----------------------|-----------------------|----------|----------|
| Request Number | Date/Time             |                         |        | R/A | Requested                                | Date/Time             |                         | Unit      | Unit    | Date/Time             | Assigned | Assigned                            | Ind | Time Of               | Time Of               | Date     | То       |
| Number         |                       |                         |        |     |                                          |                       |                         |           |         |                       | Unit ID  |                                     |     | Departure             | Arrival               |          |          |
| S-67           | 4/16/2006<br>1412 MST | UT-CDC<br>EXPD Blk<br>8 | UT-CDC | 1/1 |                                          | 4/16/2006<br>1000 MST | Goldfield<br>Admin Site | UT-CDC    | UT-CDC  | 4/16/2006<br>1425 MST | 0 1 0 11 | Bell Excavation -<br>Ag# DKO9473JDE | D   | 4/16/2006<br>1250 MST | 4/16/2006<br>1255 MST |          |          |
| Travel Mode    | -                     |                         |        |     | al Needs<br>trench dug for new phone lir | nes.                  | Reporting Ins           | tructions |         | -                     |          |                                     |     |                       |                       |          |          |

# FACILITY RENTAL (AGREEMENTS)...see ROSS for listing

ORDER USING: Category: Service Facility Rental, Catalog Item: Service - Select from ROSS, example shows Dormitory/Barracks Rental, ROSS generates Multiple S-#'s, resource mobs to Incident Resources screen.

FILL USING: Fill with Agreement. Enter Vendor Name (or Location Name), Agreement Number in 'Resource Name \*" field. Provider is the agency that established

the agreement....see examples or ask CORD.

| 12             | Ordered               | From                    | То     | Qty            | Resource                                                                                                    | Needed                    | Deliver To | From Unit | To Unit | Assigned              | Resource | Resource                                         | M/D | Estimated             | Estimated             | Released | Released |
|----------------|-----------------------|-------------------------|--------|----------------|----------------------------------------------------------------------------------------------------|---------------------------|------------|-----------|---------|-----------------------|----------|--------------------------------------------------|-----|-----------------------|-----------------------|----------|----------|
| Request Number | Date/Time             |                         |        | R/A            | Requested                                                                                                    | Date/Time                 |            | Unit      | Unit    | Date/Time             | Assigned | Assigned                                         | Ind | Time Of               | Time Of               | Date     | То       |
| Number         |                       |                         |        |                |                                                                                                    |                           |            |           |         |                       | Unit ID  |                                                  |     | Departure             | Arrival               |          |          |
| ١٠.            | 4/16/2006<br>1412 MST | UT-CDC<br>EXPD Blk<br>8 | UT-CDC | 1/1            | Service -<br>Dormitory/Barracks Rental                                                                         | 4/16/2006<br>1000 MST     | N/A        | UT-CDC    | UT-CDC  | 4/16/2006<br>1425 PNT |          | USAF - Camp<br>Good Times - Ag#<br>UYJO001367845 | М   | 4/16/2006<br>1250 MST | 4/16/2006<br>1255 MST |          |          |
| Travel Mode    |                       |                         |        | Need<br>durati | al Needs<br>to house 3 crews at Camp (<br>on of severity, 60 crewmeml<br>13 female), Meals will not b<br>ment. | Good Time for<br>pers (47 |            | tructions |         |                       |          |                                                  |     |                       |                       |          |          |

FAIRGROUND RENTAL/AGREEMENTS...see Facility Rental

#### **FAX MACHINE RENTAL** for any duration of use.

ORDER USING: Category: Service Office Support, Catalog Item: Service - Fax Machine Rental, ROSS generates Multiple S-#'s, Resource mobs to Incident Resources screen.

FILL USING: Fill with Agreement. Enter Vendor Name - Serial #, Agreement Number in 'Resource Name \*" field. Provider is the agency that established the

agreement or issued the credit card....see examples or ask CORD.

| 12             | Ordered               | From                    | То     | Qty | Resource                            | Needed                | Deliver To    | From Unit | To Unit | Assigned              | Resource | Resource                                                  | M/D | Estimated             | Estimated             | Released | Released |
|----------------|-----------------------|-------------------------|--------|-----|-------------------------------------|-----------------------|---------------|-----------|---------|-----------------------|----------|-----------------------------------------------------------|-----|-----------------------|-----------------------|----------|----------|
| Request Number | Date/Time             |                         |        | R/A | Requested                           | Date/Time             |               | Unit      | Unit    | Date/Time             | Assigned | Assigned                                                  | Ind | Time Of               | Time Of               | Date     | То       |
| Number         |                       |                         |        |     |                                     |                       |               |           |         |                       | Unit ID  |                                                           |     | Departure             | Arrival               |          |          |
| ١٠.            | 4/16/2006<br>1412 PNT | NV-ECC<br>EXPD Blk<br>8 | NV-ECC |     | Service - Fax Machine<br>Rental     | 4/16/2006<br>1000 PNT | NV-ECC        | NV-ECC    | NV-ECC  | 4/16/2006<br>1425 PNT |          | Copy Co - Fastfax<br>Mdl 398FX , S/N<br>25D9985 - BPA 12- | М   | 4/16/2006<br>1250 PNT | 4/16/2006<br>1255 PNT |          |          |
| Travel Mode    |                       |                         |        |     | al Needs<br>high volume capability. |                       | Reporting Ins | tructions |         |                       |          |                                                           |     |                       |                       |          |          |

# FAX MACHINE SERVICE/REPAIR one time Repair/Service Call

ORDER USING: Category: Service Office Support, Catalog Item: Office Machine Repair, ROSS generates Multiple S-#'s, Track resource if desired.

FILL USING: Fill with Agreement. Enter Vendor Name - Agreement Number in 'Resource Name \*" field. Provider is the agency that established the agreement or issued the credit card....see examples or ask CORD.

| 12             | Ordered   | From                    | То     | Qty | Resource                                           | Needed                | Deliver To                                  | From Unit | To Unit | Assigned              | Resource | Resource                | M/D | Estimated             | Estimated             | Released | Released |
|----------------|-----------|-------------------------|--------|-----|----------------------------------------------------|-----------------------|---------------------------------------------|-----------|---------|-----------------------|----------|-------------------------|-----|-----------------------|-----------------------|----------|----------|
| Request Number | Date/Time |                         |        | R/A | Requested                                          | Date/Time             |                                             | Unit      | Unit    | Date/Time             | Assigned | Assigned                | Ind | Time Of               | Time Of               | Date     | То       |
| Number         |           |                         |        |     |                                                    |                       |                                             |           |         |                       | Unit ID  |                         |     | Departure             | Arrival               |          |          |
| -              |           | NV-ECC<br>EXPD Blk<br>8 | NV-ECC |     | Donoir                                             | 4/16/2006<br>1000 PNT | Williams<br>Gateway<br>Tanker Base<br>Gt 50 | NV-ECC    |         | 4/16/2006<br>1425 PNT | NV-ELD   | Copy Co - BPA 12-<br>65 |     | 4/16/2006<br>1250 PNT | 4/16/2006<br>1255 PNT |          |          |
| Travel Mode    |           |                         |        |     | ial Needs<br>  service call on Fast Fax 400<br>r . |                       | Reporting Ins                               | tructions |         |                       |          |                         |     |                       |                       |          |          |

### **FAX MACHINE TONER CARTRIDGE** or other parts not covered by agreement.

ORDER USING: Category: NON-NFES Supplies, Catalog Item: !Not in Catalog Supplies, Item Description \*: Toner Cartridge, EA

FILL USING: Fill with Local Purchase. Enter Vendor Name - Agreement Number in 'Resource Name \*" field. Provider is the agency that established the agreement or issued the credit card. DO NOT TRACK ITEM...see examples or ask CORD.

| 12<br>Request Number | Ordered<br>Date/Time | From                    | То     | Qty<br>R/A | Resource<br>Requested         | Needed Date/Time      | Deliver To                                  | From Unit<br>Unit | To Unit<br>Unit | Assigned Date/Time    | Resource<br>Assigned | Resource<br>Assigned             | M/D<br>Ind | Estimated Time Of | Estimated<br>Time Of | Released<br>Date | Released<br>To |
|----------------------|----------------------|-------------------------|--------|------------|-------------------------------|-----------------------|---------------------------------------------|-------------------|-----------------|-----------------------|----------------------|----------------------------------|------------|-------------------|----------------------|------------------|----------------|
| Number               |                      |                         |        |            |                               |                       |                                             |                   |                 |                       | Unit ID              |                                  |            | Departure         | Arrival              |                  | ĺ              |
|                      |                      | AZ-PHC<br>EXPD Blk<br>8 | AZ-PHC | 2/2        | Toner Cartridge, EA           | 4/16/2006<br>1000 PNT | Williams<br>Gateway<br>Tanker Base<br>Gt 50 |                   |                 | 4/16/2006<br>1425 PNT |                      | Office Depot - Fran<br>Parker CC |            |                   |                      |                  |                |
| Travel Mode          |                      |                         |        |            | al Needs<br>ast fax Mdl 398FX |                       | Reporting Ins                               | tructions         |                 |                       |                      |                                  |            |                   |                      |                  |                |

#### FUEL/GAS...SEE FOLLOWING EXAMPLES AND SELECT APPROPRIATE TYPE

FUEL POOL CARDS/GAS CARDS for any duration of use, order as a Support Request when appropriate.

ORDER USING: Category: NON-NFES Supplies, Catalog Item: !Not in Catalog Supplies, Item Description \*: FUEL CARD, EA

FILL USING: Fill with Local Purchase. Enter Vendor Name - Agreement Number in 'Resource Name \*" field. Provider is the agency that issued the credit card. TRACK THIS ITEM...see examples or ask CORD.

If using a Fleet card supply Fleet Services with a copy of the S# and the Requesting Resource #

|                |           |               |        | _     |                               |           |                        |           |         |           |          |                                      | _   |           |           |          |          |
|----------------|-----------|---------------|--------|-------|-------------------------------|-----------|------------------------|-----------|---------|-----------|----------|--------------------------------------|-----|-----------|-----------|----------|----------|
| 12             | Ordered   | From          | То     | Qty   | Resource                      | Needed    | Deliver To             | From Unit | To Unit | Assigned  | Resource | Resource                             | M/D | Estimated | Estimated | Released | Released |
| Request Number | Date/Time |               |        | R/A   | Requested                     | Date/Time |                        | Unit      | Unit    | Date/Time | Assigned | Assigned                             | Ind | Time Of   | Time Of   | Date     | То       |
| Number         |           |               |        |       |                               |           |                        |           |         |           | Unit ID  |                                      |     | Departure | Arrival   |          |          |
| S-2            | 4/16/2006 | NV-ECC        | NV-ECC | 1/1   | FUEL CARD, EA                 |           | Cave Creek             | NV-ECC    | NV-ECC  | 4/16/2006 | IVV LLD  | NV-ELD, Fleet                        | М   | 4/16/2006 | 4/16/2006 |          |          |
|                | 1412 PNT  | EXPD Blk<br>8 |        |       |                               | 1000 PNT  | R.D.                   |           |         | 1425 PNT  |          | Services, - Voyager<br>Card P8765432 |     | 1250 PNT  | 1255 PNT  |          |          |
|                |           |               |        |       |                               |           |                        |           |         |           |          |                                      |     |           |           |          |          |
| Travel Mode    |           |               |        | Speci | al Needs                      |           | Reporting Instructions |           |         |           |          |                                      |     |           |           | _        |          |
|                |           |               |        | Need  | for use with E-4, rental pick | up.       |                        |           |         |           |          |                                      |     |           |           |          |          |

### **FUEL AGREEMENTS** for all types of fuel.

ORDER USING: Category: Service Fuel Delivery, Catalog Item: Select desired type from drop down menu, ROSS generates Multiple S-#'s, resource mobs to Incident Resources screen

FILL USING: Fill with Agreement. Enter Vendor Name - Agreement Number in 'Resource Name \*" field. Provider is the agency that established the agreement or

issued the credit card....see examples or ask CORD.

| 12             | Ordered               | From               | То     | Qty  | Resource                                                              | Needed                | Deliver To    | From Unit | To Unit | Assigned              | Resource            | Resource         | M/D | Estimated             | Estimated             | Released | Released |
|----------------|-----------------------|--------------------|--------|------|-----------------------------------------------------------------------|-----------------------|---------------|-----------|---------|-----------------------|---------------------|------------------|-----|-----------------------|-----------------------|----------|----------|
| Request Number | Date/Time             |                    |        | R/A  | Requested                                                             | Date/Time             |               | Unit      | Unit    | Date/Time             | Assigned<br>Unit ID | Assigned         | Ind | Time Of<br>Departure  | Time Of<br>Arrival    | Date     | То       |
| S-1            | 4/16/2006<br>1412 PNT | NV-ECC<br>EXPD Blk | NV-ECC | 1/1  | **                                                                    | 4/16/2006<br>1000 PNT | Goldfield     | NV-ECC    | NV-ECC  | 4/16/2006<br>1425 PNT | NV-ELD              | Texaco S/W - Ag# | М   | 4/16/2006<br>1250 PNT | 4/16/2006<br>1255 PNT |          |          |
| Travel Mode    |                       |                    |        | Need | al Needs<br>Diesel and Gas storage tan<br>ed for duration of incident | ks filled as          | Reporting Ins | tructions |         |                       |                     |                  |     |                       |                       |          |          |

FUEL PURCHASE one time purchase. Specify Unleaded, Diesel, Saw, Drip Torch etc. as desired type.

ORDER USING: Category: NON-NFES Supplies, Catalog Item: !Not in Catalog Supplies, Item Description \*: FUEL- Desired Type, size

FILL USING: Fill with Local Purchase. Enter Vendor Name - Agreement Number in 'Resource Name \*" field. Provider is the agency that established the agreement or issued the credit card. DO NOT TRACK ITEM...see examples or ask CORD.

|                |           |          | _      |       |                            |           |                        |           |         |           |          |                 |     |           |           |          |          |
|----------------|-----------|----------|--------|-------|----------------------------|-----------|------------------------|-----------|---------|-----------|----------|-----------------|-----|-----------|-----------|----------|----------|
| 12             | Ordered   | From     | То     | Qty   | Resource                   | Needed    | Deliver To             | From Unit | To Unit | Assigned  | Resource | Resource        | M/D | Estimated | Estimated | Released | Released |
| Request Number | Date/Time |          |        | R/A   | Requested                  | Date/Time |                        | Unit      | Unit    | Date/Time | Assigned | Assigned        | Ind | Time Of   | Time Of   | Date     | То       |
| Number         |           |          |        |       |                            |           |                        |           |         |           | Unit ID  |                 |     | Departure | Arrival   |          |          |
| S-2            | 4/16/2006 | NV-ECC   | NV-ECC | 10 /  | FUEL - Saw Gas, GL         | 4/16/2006 | N/A                    | NV-ECC    | NV-ECC  | 4/16/2006 | NV-HTF   | Payson Supply - |     |           |           |          |          |
|                | 1412 PNT  | EXPD Blk |        |       |                            | 1000 PNT  |                        |           |         | 1425 PNT  |          |                 |     |           |           |          |          |
|                |           |          |        |       |                            |           |                        |           |         |           |          |                 |     |           |           |          |          |
| Travel Mode    |           |          |        |       | ial Needs                  |           | Reporting Instructions |           |         |           |          |                 |     |           |           |          |          |
|                |           |          |        | Picke | ed up by NV-HTF 431, B. Ma | son       |                        |           |         |           |          |                 |     |           |           |          |          |

GAS...see Fuel

**GATORADE...**see Sports Drinks

**GENERATOR RENTAL** for any duration of use.

ORDER USING: Category: Service Supply Rental, Catalog Item: Service - Generator (Rental), ROSS generates Multiple S-#'s, resource mobs to Incident Resources screen.

FILL USING: Fill with Agreement. Enter Vendor Name - Serial Number - Agreement Number in 'Resource Name \*" field. If multiple units are desired order each

separately. Provider is the agency that established the agreement or issued the credit card....see examples or ask CORD.

| 12             | Ordered               | From                    | То     | Qty | Resource                          | Needed                | Deliver To         | From Unit | To Unit | Assigned              | Resource | Resource                                    | M/D | Estimated             | Estimated             | Released | Released |
|----------------|-----------------------|-------------------------|--------|-----|-----------------------------------|-----------------------|--------------------|-----------|---------|-----------------------|----------|---------------------------------------------|-----|-----------------------|-----------------------|----------|----------|
| Request Number | Date/Time             |                         |        | R/A | Requested                         | Date/Time             |                    | Unit      | Unit    | Date/Time             | Assigned | Assigned                                    | Ind | Time Of               | Time Of               | Date     | То       |
| Number         |                       |                         |        |     |                                   |                       |                    |           |         |                       | Unit ID  |                                             |     | Departure             | Arrival               |          |          |
| S-1            | 4/16/2006<br>1412 PNT | NV-ECC<br>EXPD Blk<br>8 | NV-ECC |     | Service - Generator<br>Rental, EA | 4/16/2006<br>1000 PNT | White Horse<br>ICP | NV-ECC    | NV-ECC  | 4/16/2006<br>1425 PNT |          | Power to Go, S/N<br>873 485 - B. Bell<br>CC | М   | 4/16/2006<br>1250 PNT | 4/16/2006<br>1255 PNT |          |          |
| Travel Mode    |                       |                         |        |     | al Needs<br>pport IMET equipment. |                       | Reporting Ins      | tructions |         |                       |          |                                             |     |                       |                       |          |          |

#### GOVERNMENT BLDG RENTAL/AGREEMENT...see Facility Rental

**GREY WATER REMOVAL** for any duration of use.

ORDER USING: Category: Service Sanitation, Catalog Item: Service - Grey Water Removal, ROSS generates Multiple S-#'s, resource mobs to Incident Resources screen.

FILL USING: Fill with Agreement. Enter Vendor Name - Agreement Number in 'Resource Name \*" field. If multiple units are desired order each separately. Provider is the agency that established the agreement or issued the credit card....see examples or ask CORD.

Release this resource number after you fill it unless longer use is desired.

|                |           |          |        | <del></del> | 1                                                                          |            | 1             |           |         | 1         |          |                |     |           |           |          |          |
|----------------|-----------|----------|--------|-------------|----------------------------------------------------------------------------|------------|---------------|-----------|---------|-----------|----------|----------------|-----|-----------|-----------|----------|----------|
| 12             | Ordered   | From     | То     | Qty         | Resource                                                                   | Needed     | Deliver To    | From Unit | To Unit | Assigned  | Resource | Resource       | M/D | Estimated | Estimated | Released | Released |
| Request Number | Date/Time |          |        | R/A         | Requested                                                                  | Date/Time  |               | Unit      | Unit    | Date/Time | Assigned | Assigned       | Ind | Time Of   | Time Of   | Date     | To       |
| Number         |           |          |        |             |                                                                            |            |               |           |         |           | Unit ID  |                |     | Departure | Arrival   |          |          |
| S-1            | 4/16/2006 | NV-ECC   | NV-ECC | 1/1         | Service - Grey Water                                                       | 4/16/2006  |               | NV-ECC    | NV-ECC  | 4/16/2006 | NV-HTF   | Bill's Removal | М   | 4/16/2006 | 4/16/2006 |          |          |
|                | 1412 PNT  | EXPD Blk |        |             | Removal                                                                    | 1000 PNT   | Admin Site    |           |         | 1425 PNT  |          | Systems - Lynn |     | 1250 PNT  | 1255 PNT  |          |          |
|                |           | 8        |        |             |                                                                            |            |               |           |         |           |          | Burns CC       |     |           |           |          |          |
| Travel Mode    |           |          |        | Need        | al Needs<br>to pump out grey water blac<br>x. 1000 gal., for duration of i | lder bags, | Reporting Ins | tructions |         |           |          |                |     |           |           |          |          |

#### HAND WASH STATIONS & SERVICE for any duration of use. \*\*\*SPECIAL FILL NEEDS\*\*\*

ORDER USING: Category: Service Sanitation, Catalog Item: Service - Hand washing Unit, ROSS generates a Separate S-# for each unit ordered, resource mobs to Incident Resources screen.

FILL USING: Fill with Agreement. Enter Vendor Name - Location - Agreement Number in 'Resource Name \*" field. Provider is the agency that established the

agreement....see examples or ask CORD. We fill with location because it makes it easier to identify the units you want to release/reassign etc...

| 12             | Ordered               | From                    | То     | Qty  | Resource                                                      | Needed                | Deliver To                        | From Unit | To Unit | Assigned              | Resource | Resource                           | M/D | Estimated             | Estimated             | Released | Released |
|----------------|-----------------------|-------------------------|--------|------|---------------------------------------------------------------|-----------------------|-----------------------------------|-----------|---------|-----------------------|----------|------------------------------------|-----|-----------------------|-----------------------|----------|----------|
| Request Number | Date/Time             |                         |        | R/A  | Requested                                                     | Date/Time             |                                   | Unit      | Unit    | Date/Time             | Assigned | Assigned                           | Ind | Time Of               | Time Of               | Date     | То       |
| Number         |                       |                         |        |      |                                                               |                       |                                   |           |         |                       | Unit ID  |                                    |     | Departure             | Arrival               |          |          |
| ١٠.            | 4/16/2006<br>1412 PNT | NV-LIC<br>EXPD Blk<br>8 | NV-LIC |      | Service - Hand washing<br>Station                             | 4/16/2006<br>1000 PNT | Williams<br>Gateway<br>MOB Center |           | NV-LIC  | 4/16/2006<br>1425 PNT | NV-LAP   | Just Like Home -<br>Ag# I8D8R474HE | М   | 4/16/2006<br>1250 PNT | 4/16/2006<br>1255 PNT |          |          |
| Travel Mode    | -                     | -                       |        | Need | al Needs<br>Double Sinks, units must be<br>due to high winds. | weighted              | Reporting Ins                     | tructions |         | -                     |          |                                    |     |                       |                       |          |          |

#### **HEATING SERVICE/REPAIRMAN...** see SERVICE/REPAIR

MISC HARDWARE, generally low cost misc. items, or try Manifesting

ORDER USING: Category: NON-NFES Supplies, Catalog Item: !Not in Catalog Supplies, Item Description \*: Misc. Hardware

FILL USING: Fill with Local Purchase. Enter Vendor Name - Agreement Number in 'Resource Name \*" field. Provider is AZ-TNF. DO NOT TRACK LOW COST

ITEMS...see examples or ask CORD.

| 12             | Ordered               | From                    | То     | Qty  | Resource                                                                         | Needed                | Deliver To        | From Unit | To Unit | Assigned              | Resource | Resource                          | M/D | Estimated | Estimated | Released | Released |
|----------------|-----------------------|-------------------------|--------|------|----------------------------------------------------------------------------------|-----------------------|-------------------|-----------|---------|-----------------------|----------|-----------------------------------|-----|-----------|-----------|----------|----------|
| Request Number | Date/Time             |                         |        | R/A  | Requested                                                                        | Date/Time             |                   | Unit      | Unit    | Date/Time             | Assigned | Assigned                          | Ind | Time Of   | Time Of   | Date     | То       |
| Number         |                       |                         |        |      |                                                                                  |                       |                   |           |         |                       | Unit ID  |                                   |     | Departure | Arrival   |          |          |
|                | 4/16/2006<br>1412 PNT | NV-LIC<br>EXPD BIk<br>8 | NV-LIC | 1 /1 |                                                                                  | 4/16/2006<br>1000 PNT | Benny Hill<br>ICP | NV-LIC    | NV-LIC  | 4/16/2006<br>1425 PNT | _        | Home Depot -<br>Lloyd Johanson CC |     |           |           |          |          |
| Travel Mode    |                       |                         |        | Need | al Needs<br>Nuts, Bolts, Hinges etc. to n<br>nation Board for ICP. Wood<br>ately |                       | Reporting Ins     | tructions |         |                       |          |                                   |     |           |           |          |          |

# **HOSPITAL VISIT** for any duration.

ORDER USING: Category: Service - Miscellaneous, Catalog Item: Medical, ROSS generates Multiple S-#s, resource mobs to Incident Resources screen.

FILL USING: Fill with Agreement. Enter Vendor Name - Agreement Number in 'Resource Name \*" field. Provider is the agency that established the agreement or issue

Release this resource number after you fill it.

| 12             | Ordered               | From                    | То     | Qty  | Resource                                            | Needed    | Deliver To           | From Unit | To Unit | Assigned              | Resource | Resource                                     | M/D | Estimated             | Estimated             | Released | Released |
|----------------|-----------------------|-------------------------|--------|------|-----------------------------------------------------|-----------|----------------------|-----------|---------|-----------------------|----------|----------------------------------------------|-----|-----------------------|-----------------------|----------|----------|
| Request Number | Date/Time             |                         |        | R/A  | Requested                                           | Date/Time |                      | Unit      | Unit    | Date/Time             | Assigned | Assigned                                     | Ind | Time Of               | Time Of               | Date     | То       |
| Number         |                       |                         |        |      |                                                     |           |                      |           |         |                       | Unit ID  |                                              |     | Departure             | Arrival               |          |          |
| • •            | 4/16/2006<br>1412 PNT | NV-LIC<br>EXPD BIK<br>8 | NV-LIC | 1/1  |                                                     |           | Big Tree Fire<br>ICP | NV-LIC    | NV-LIC  | 4/16/2006<br>1425 PNT | LV-HTF   | Payson Community<br>Med Ctr R.<br>Roberts CC | D   | 4/16/2006<br>1250 PNT | 4/16/2006<br>1255 PNT |          |          |
| Travel Mode    |                       | •                       |        | Need | al Needs<br>hospital visit for E-4.3 Tom<br>dration |           | Reporting Ins        | tructions |         |                       |          |                                              |     |                       |                       |          |          |

#### **HOTEL/MOTEL ROOMS** for any duration.

ORDER USING: Category: Service - Meals/Food - Lodging, Catalog Item: Lodging, ROSS generates a Single S-#, Track resource if desired.

FILL USING: Fill with Agreement. Enter Vendor Name - Agreement Number in 'Resource Name \*" field. Provider is the agency that established the agreement or

issued the credit card....see examples or ask CORD.

| 12             | Ordered   | From                    | То     | Qty           | Resource                                                                                               | Needed                | Deliver To    | From Unit  | To Unit | Assigned              | Resource | Resource                                                  | M/D | Estimated             | Estimated             | Released | Released |
|----------------|-----------|-------------------------|--------|---------------|----------------------------------------------------------------------------------------------------|-----------------------|---------------|------------|---------|-----------------------|----------|-----------------------------------------------------------|-----|-----------------------|-----------------------|----------|----------|
| Request Number | Date/Time |                         |        | R/A           | Requested                                                                                              | Date/Time             |               | Unit       | Unit    | Date/Time             | Assigned | Assigned                                                  | Ind | Time Of               | Time Of               | Date     | То       |
| Number         |           |                         |        |               |                                                                                                    |                       |               |            |         |                       | Unit ID  |                                                           |     | Departure             | Arrival               |          |          |
|                |           | NV-LIC<br>EXPD BIk<br>8 | NV-LIC | 3/3           | Service - Lodging                                                                                      | 4/16/2006<br>1000 PNT | Las Vegas     | NV-LIC     | NV-LIC  | 4/16/2006<br>1425 PNT |          | Homewood Suites,<br>Highland Ave, Phx.<br>- R. Edwards CC |     | 4/16/2006<br>1250 PNT | 4/16/2006<br>1255 PNT |          |          |
| Travel Mode    |           |                         |        | Need<br>assig | ial Needs<br>hotel rooms for 3 dispatche<br>nments beginning 4/16/06, I<br>y, O-6 M. Moore, O-12 R. Yo | Names: O-5 J.         | Reporting Ins | structions |         |                       |          |                                                           |     |                       |                       |          |          |

| 12             | Ordered   | From                    | То     | Qty           | Resource                                                                                                | Needed                | Deliver To    | From Unit | To Unit | Assigned              | Resource | Resource                                        | M/D | Estimated             | Estimated             | Released | Released |
|----------------|-----------|-------------------------|--------|---------------|----------------------------------------------------------------------------------------------------|-----------------------|---------------|-----------|---------|-----------------------|----------|-------------------------------------------------|-----|-----------------------|-----------------------|----------|----------|
| Request Number | Date/Time |                         |        | R/A           | Requested                                                                                               | Date/Time             |               | Unit      | Unit    | Date/Time             | Assigned | Assigned                                        | Ind | Time Of               | Time Of               | Date     | То       |
| Number         |           |                         |        |               |                                                                                                    |                       |               |           |         |                       | Unit ID  |                                                 |     | Departure             | Arrival               |          |          |
|                |           | NV-LIC<br>EXPD BIK<br>8 | NV-LIC | 1/1           |                                                                                                    | 4/16/2006<br>1000 PNT | N/A           | NV-LIC    |         | 4/16/2006<br>1425 PNT |          | Best western, Las<br>Vegas, NV - P.<br>Jones CC |     | 4/16/2006<br>1250 PNT | 4/16/2006<br>1255 PNT |          |          |
| Travel Mode    |           |                         |        | Need<br>stay, | ial Needs I hotel room for E-3 crew, for they are not self sufficient. Nn, Bill Hadley, will double up. | duration of ames: Joe | Reporting Ins | tructions |         |                       |          |                                                 |     |                       |                       |          |          |

### ICE (BAGGED), one time purchase

ORDER USING: Category: NON-NFES Supplies, Catalog Item: !Not in Catalog Supplies, Item Description \*: ICE - BAGGED, BG

FILL USING: Fill with Local Purchase. Enter Vendor Name - Agreement Number in 'Resource Name \*" field. Provider is the agency that established the agreement

or issued the credit card. DO NOT TRACK ITEM...see examples or ask CORD.

| 12             | Ordered               | From                    | То | Qty        | Resource              | Needed    | Deliver To            | From Unit | To Unit | Assigned              | Resource | Resource                               | M/D | Estimated | Estimated | Released | Released |
|----------------|-----------------------|-------------------------|----|------------|-----------------------|-----------|-----------------------|-----------|---------|-----------------------|----------|----------------------------------------|-----|-----------|-----------|----------|----------|
| Request Number | Date/Time             |                         |    | R/A        | Requested             | Date/Time |                       | Unit      | Unit    | Date/Time             | Assigned | Assigned                               | Ind | Time Of   | Time Of   | Date     | То       |
| Number         |                       |                         |    |            |                       |           |                       |           |         |                       | Unit ID  |                                        |     | Departure | Arrival   |          |          |
| 100            | 4/16/2006<br>1412 PNT | NV-LIC<br>EXPD Blk<br>8 |    | 30 /<br>30 | ICE - BAGGED, BG      |           | P/U by<br>Payson R.D. |           | NV-LIC  | 4/16/2006<br>1425 PNT | NV-LAP   | Payson Ice & Gas -<br>Ray Underwood CC |     |           |           |          |          |
| Travel Mode    |                       |                         |    |            | al Needs<br>size bags |           | Reporting Ins         | tructions |         |                       |          |                                        |     |           |           |          |          |

# ICE (BLOCK), one time purchase

ORDER USING: Category: NON-NFES Supplies, Catalog Item: !Not in Catalog Supplies, Item Description \*: ICE - BLOCK, EA

FILL USING: Fill with Local Purchase. Enter Vendor Name - Agreement Number in 'Resource Name \*" field. Provider is the agency that established the agreement

or issued the credit card. DO NOT TRACK ITEM...see examples or ask CORD.

Check supply 3 times weekly.

| 12             | Ordered               | From                    | То     | Qty        | Resource  | Needed    | Deliver To            | From Unit | To Unit | Assigned              | Resource | Resource                               | M/D | Estimated | Estimated | Released | Released |
|----------------|-----------------------|-------------------------|--------|------------|-----------|-----------|-----------------------|-----------|---------|-----------------------|----------|----------------------------------------|-----|-----------|-----------|----------|----------|
| Request Number | Date/Time             |                         |        | R/A        | Requested | Date/Time |                       | Unit      | Unit    | Date/Time             | Assigned | Assigned                               | Ind | Time Of   | Time Of   | Date     | То       |
| Number         |                       |                         |        |            |           |           |                       |           |         |                       | Unit ID  |                                        |     | Departure | Arrival   |          |          |
|                | 4/16/2006<br>1412 PNT | NV-LIC<br>EXPD BIk<br>8 | NV-LIC | 10 /<br>10 | · '       |           | P/U by<br>Payson R.D. |           |         | 4/16/2006<br>1425 PNT |          | Payson Ice & Gas -<br>Ray Underwood CC |     |           |           |          |          |
| Travel Mode    |                       |                         |        | Speci      | ial Needs |           | Reporting Ins         | tructions |         |                       |          |                                        |     |           |           |          |          |

ICE DELIVERY SERVICE agreement for ongoing delivery, CAREFUL---Don't order multiples of this service when you really want ONE ice purchase.

ORDER USING: Category: Service Delivery, Catalog Item: Ice Delivery, ROSS generates Multiple S-#'s, resource mobs to Incident Resources screen.

FILL USING: Fill with Agreement. Enter Vendor Name - Agreement Number in 'Resource Name \*" field. Provider is the agency that established the agreement or issued the credit card....see examples or ask CORD.

| 12             | Ordered               | From                    | То     | Qty  | Resource                                                                | Needed                | Deliver To                        | From Unit | To Unit | Assigned              | Resource | Resource                          | M/D | Estimated             | Estimated             | Released | Released |
|----------------|-----------------------|-------------------------|--------|------|-------------------------------------------------------------------------|-----------------------|-----------------------------------|-----------|---------|-----------------------|----------|-----------------------------------|-----|-----------------------|-----------------------|----------|----------|
| Request Number | Date/Time             |                         |        | R/A  | Requested                                                               | Date/Time             |                                   | Unit      | Unit    | Date/Time             | Assigned | Assigned                          | Ind | Time Of               | Time Of               | Date     | То       |
| Number         |                       |                         |        |      |                                                                         |                       |                                   |           |         |                       | Unit ID  |                                   |     | Departure             | Arrival               |          |          |
| -              | 4/16/2006<br>1412 PNT | NV-LIC<br>EXPD BIk<br>8 | NV-LIC | 1/1  | ·                                                                       | 4/16/2006<br>1000 PNT | Williams<br>Gateway<br>MOB Center | NV-LIC    | NV-LIC  | 4/16/2006<br>1425 PNT |          | Freeze King Inc<br>Ag# IDI94857EJ |     | 4/16/2006<br>1250 PNT | 4/16/2006<br>1255 PNT |          |          |
| Travel Mode    |                       |                         |        | Need | ial Needs<br>500 bags on 1st delivery, ke<br>0 bag minimum for duration | •                     | Reporting Ins                     | tructions |         |                       |          |                                   |     |                       |                       |          |          |

# LAND USE AGREEMENT/RENTAL ... see Facility Rental

# LAUNDRY SERVICE, local

ORDER USING: Category: Service - Miscellaneous, Catalog Item: Laundry Service, ROSS generates a Single S-#, Track request if desired.

FILL USING: Fill with Agreement. Enter Vendor Name - Agreement Number in 'Resource Name \*" field. Provider is the agency that established the agreement or issue

|                |                   |               |        |       | Vollagi Haillo 7 igi                                                                                | •••••     | idiliboi ili  |           |         |           |          | io tino agono,            |     | 0010.000  | <del></del> | • • • • • • • • • • • • • • • • • • • • | 0000.0   |
|----------------|-------------------|---------------|--------|-------|----------------------------------------------------------------------------------------------------|-----------|---------------|-----------|---------|-----------|----------|---------------------------|-----|-----------|-------------|-----------------------------------------|----------|
| 12             | Ordered           | From          | То     | Qty   | Resource                                                                                            | Needed    | Deliver To    | From Unit | To Unit | Assigned  | Resource | Resource                  | M/D | Estimated | Estimated   | Released                                | Released |
| Request Number | Date/Time         |               |        | R/A   | Requested                                                                                           | Date/Time |               | Unit      | Unit    | Date/Time | Assigned | Assigned                  | Ind | Time Of   | Time Of     | Date                                    | То       |
| Number         |                   |               |        |       |                                                                                                    |           |               |           |         |           | Unit ID  |                           |     | Departure | Arrival     |                                         |          |
| S-5            | 4/16/2006         | NV-CNC        | NV-CNC | 1 / 1 | Service - Laundry Service                                                                           | 4/16/2006 | Yellow Tree   | NV-CNC    | NV-CNC  | 4/16/2006 |          | Payson Wash               | М   | 4/16/2006 | 4/16/2006   |                                         |          |
|                | 1412 PNT          | EXPD Blk<br>8 |        |       |                                                                                                    | 1000 PNT  | ICP           |           |         | 1425 PNT  |          | House - Ag#<br>0E04Y7U5RH |     | 1250 PNT  | 1255 PNT    |                                         |          |
| Travel Mode    | 1412 PNT EXPD BIK |               |        |       | al Needs<br>vendor to p/u and return lau<br>ervice, Nomex MUST be wa<br>ately from civilian cloths. | •         | Reporting Ins | tructions |         |           |          |                           |     |           |             |                                         |          |

LAUNDRY SERVICE, in camp contractor See CORD or Center Manager to order.

### LOCAL CATERER'S ... Sensitive Item see CORD, EDSP or Center Manager, if approved order in the following manor.

ORDER USING: Category: Service - Meals/Food - Lodging, Catalog Item: Food Catering, ROSS generates a Single S-#, Track resource if desired.

FILL USING: Fill with Agreement. Enter Vendor Name - Agreement Number in 'Resource Name \*" field. Provider is the agency that established the agreement or

issued the credit card....see examples or ask CORD.

| 12             | Ordered   | From          | То     | Qty  | Resource                                                                   | Needed    | Deliver To       | From Unit | To Unit | Assigned  | Resource | Resource                      | M/D | Estimated | Estimated | Released | Released |
|----------------|-----------|---------------|--------|------|----------------------------------------------------------------------------|-----------|------------------|-----------|---------|-----------|----------|-------------------------------|-----|-----------|-----------|----------|----------|
| Request Number | Date/Time |               |        | R/A  | Requested                                                                  | Date/Time |                  | Unit      | Unit    | Date/Time | Assigned | Assigned                      | Ind | Time Of   | Time Of   | Date     | То       |
| Number         |           |               |        |      |                                                                            |           |                  |           |         |           | Unit ID  |                               |     | Departure | Arrival   |          |          |
| S-5            | 4/16/2006 | NV-CNC        | NV-CNC | 1/1  | Service - Food Catering                                                    | 4/16/2006 |                  | NV-CNC    | NV-CNC  | 4/16/2006 | NV-BMD   | John's Meals to Go -          | М   | 4/16/2006 | 4/16/2006 |          |          |
|                | 1412 PNT  | EXPD Blk<br>8 |        |      |                                                                            | 1000 PNT  | Gateway Gt<br>50 |           |         | 1425 PNT  |          | 602-876-2837 - B.<br>Roach CC |     | 1250 PNT  | 1255 PNT  |          |          |
| Travel Mode    |           |               |        | Need | al Needs<br>vending truck daily for MAF<br>ort. They will pay for their ow | •         | Reporting Ins    | tructions |         |           |          |                               |     |           |           |          |          |

ORDER USING: Category: Service - Meals/Food - Lodging, Catalog Item: Food Catering, ROSS generates a Single S-#, Track resource if desired.

FILL USING: Fill with Agreement. Enter Vendor Name - Agreement Number in 'Resource Name \*" field. Provider is the agency that established the agreement or issued the credit card....see examples or ask CORD.

| 12             | Ordered   | From          | То     | Qty           | Resource                                                                                          | Needed    | Deliver To    | From Unit | To Unit | Assigned  | Resource | Resource                     | M/D | Estimated | Estimated | Released | Released |
|----------------|-----------|---------------|--------|---------------|---------------------------------------------------------------------------------------------------|-----------|---------------|-----------|---------|-----------|----------|------------------------------|-----|-----------|-----------|----------|----------|
| Request Number | Date/Time |               |        | R/A           | Requested                                                                                         | Date/Time |               | Unit      | Unit    | Date/Time | Assigned | Assigned                     | Ind | Time Of   | Time Of   | Date     | То       |
| Number         |           |               |        |               |                                                                                                   |           |               |           |         |           | Unit ID  |                              |     | Departure | Arrival   |          |          |
| S-5            | 4/16/2006 | NV-CNC        | NV-CNC | 1/1           | Service - Food Catering                                                                           | 4/16/2006 |               | NV-CNC    | NV-CNC  | 4/16/2006 | NV-BMD   | Jimmy Jacks Mobil            | М   | 4/16/2006 | 4/16/2006 |          |          |
|                | 1412 PNT  | EXPD Blk<br>8 |        |               |                                                                                                   | 1000 PNT  | ICP           |           |         | 1425 PNT  |          | Kitchen - Ag#<br>ID9475IEJDE |     | 1250 PNT  | 1255 PNT  |          |          |
| Travel Mode    |           | •             |        | Need<br>mop ι | al Needs<br>local caterer for feeding inm<br>up is complete, approx. 7-10<br>Service Request Form |           | Reporting Ins | tructions |         |           |          |                              | -   |           |           |          |          |

#### LUNCH, DINE-IN OR SACK see MEALS

**LUMBER,** Due to its' high cost lumber is ordered separately from MISC HARDWARE parts.

ORDER USING: Category: NON-NFES Supplies, Catalog Item: !Not in Catalog Supplies, Item Description \*: Lumber

FILL USING: Fill with Local Purchase. Enter Vendor Name - Agreement Number in 'Resource Name \*" field. Provider is the agency that established the agreement or

issued the credit card. DO NOT TRACK, USE SPECIAL NEEDS TO DESCRIBE ITEM DESIRED...see examples or ask CORD.

| 12             | Ordered               | From                    | То     | Qty   | Resource                                                    | Needed                | Deliver To        | From Unit | To Unit | Assigned              | Resource | Resource                       | M/D | Estimated | Estimated | Released | Released |
|----------------|-----------------------|-------------------------|--------|-------|-------------------------------------------------------------|-----------------------|-------------------|-----------|---------|-----------------------|----------|--------------------------------|-----|-----------|-----------|----------|----------|
| Request Number | Date/Time             |                         |        | R/A   | Requested                                                   | Date/Time             |                   | Unit      | Unit    | Date/Time             | Assigned | Assigned                       | Ind | Time Of   | Time Of   | Date     | То       |
| Number         |                       |                         |        |       |                                                             |                       |                   |           |         |                       | Unit ID  |                                |     | Departure | Arrival   |          |          |
| -              | 4/16/2006<br>1412 PNT | NV-CNC<br>EXPD Blk<br>8 | NV-CNC | 2 /2  | · · · · · · · · · · · · · · · · · · ·                       | 4/16/2006<br>1000 PNT | Benny Hill<br>ICP | NV-CNC    | NV-CNC  | 4/16/2006<br>1425 PNT | NV-BMD   | Home Depot - L.<br>Johanson CC |     |           |           |          |          |
| Travel Mode    |                       |                         |        | 4 X 8 | ial Needs<br>3/8" CDX PLYWOOD, To m<br>nation board for ICP | nake                  | Reporting Ins     | tructions |         |                       |          |                                |     |           |           |          |          |

# MAPS, any kind

ORDER USING: Category: NON-NFES Supplies, Catalog Item: !Not in Catalog Supplies, Item Description \*: MAPS - Type/Location, EA
FILL USING: Fill with Local Purchase. Enter Vendor Name - Agreement Number in 'Resource Name \*" field. Provider is the agency that established the agreement or

| issued the credit cardsee examples or ask CORD | issued the credit | cardsee examp | les or | ask CORD |
|------------------------------------------------|-------------------|---------------|--------|----------|
|------------------------------------------------|-------------------|---------------|--------|----------|

|                | T T       | 1        |        |      |                                                |           | Т             |           | ı       |           | Г        |                    |     |           |           |          |          |
|----------------|-----------|----------|--------|------|------------------------------------------------|-----------|---------------|-----------|---------|-----------|----------|--------------------|-----|-----------|-----------|----------|----------|
| 12             | Ordered   | From     | То     | Qty  | Resource                                       | Needed    | Deliver To    | From Unit | To Unit | Assigned  | Resource | Resource           | M/D | Estimated | Estimated | Released | Released |
| Request Number | Date/Time |          |        | R/A  | Requested                                      | Date/Time |               | Unit      | Unit    | Date/Time | Assigned | Assigned           | Ind | Time Of   | Time Of   | Date     | То       |
| Number         |           |          |        |      |                                                |           |               |           |         |           | Unit ID  |                    |     | Departure | Arrival   |          |          |
| S-3            | 4/16/2006 | ID-PAC   | ID-PAC | 50 / | MAPS - Tonto N.F. Rec,                         | 4/16/2006 | Payette N.F.  | ID-PAC    | ID-PAC  | 4/16/2006 | ID-PAF   | Payette N.F., S.O. |     |           |           |          |          |
|                | 1412 MST  | EXPD Blk |        | 50   | EA                                             | 1000 MST  | EXPD          |           |         | 1425 MST  |          |                    |     |           |           |          |          |
|                |           | 8        |        |      |                                                |           |               |           |         |           |          |                    |     |           |           |          |          |
| Travel Mode    |           |          |        |      | al Needs<br>maps for incoming team and<br>nnel |           | Reporting Ins | tructions |         |           |          |                    |     |           |           |          |          |

| 12             | Ordered               | From                    | То     | Qty   | Resource                         | Needed                | Deliver To           | From Unit | To Unit | Assigned              | Resource | Resource                                                 | M/D | Estimated | Estimated | Released | Released |
|----------------|-----------------------|-------------------------|--------|-------|----------------------------------|-----------------------|----------------------|-----------|---------|-----------------------|----------|----------------------------------------------------------|-----|-----------|-----------|----------|----------|
| Request Number | Date/Time             |                         |        | R/A   | Requested                        | Date/Time             |                      | Unit      | Unit    | Date/Time             | Assigned | Assigned                                                 | Ind | Time Of   | Time Of   | Date     | То       |
| Number         |                       |                         |        |       |                                  |                       |                      |           |         |                       | Unit ID  |                                                          |     | Departure | Arrival   |          |          |
| S-4            | 4/16/2006<br>1412 MST | ID-PAC<br>EXPD BIk<br>8 | ID-PAC | 5/3   | MAPS - Arizona Gazetteer,<br>ea. | 4/16/2006<br>1000 MST | Payette N.F.<br>EXPD | ID-PAC    | ID-PAC  | 4/16/2006<br>1425 MST |          | Bookmart -<br>VanBuren St,<br>Phoenix - Lane<br>Taker CC |     |           |           |          |          |
| Travel Mode    |                       | •                       |        | Speci | ial Needs                        |                       | Reporting Ins        | tructions |         |                       |          |                                                          | •   |           |           |          |          |

**MEALS...see examples below for desired meal.** When filling the order, put they type of meal following the name of the vender; B = Breakfast, L = Lunch, SL=Sack Lunch, and D=Dinner. Example; Chili's - D - Tyler Brown CC

#### MEALS, BREAKFAST dine-in or carry out. \*\*\*SPECIAL FILL NEEDS\*\*\*

ORDER USING: Category: Service - Meals/Food - Lodging, Catalog Item: Meals, ROSS generates a Single S-#, Track resource if desired.

SPECIAL NEEDS: Document Type, who it is for and duration if not a one time order.

FILL USING: Fill with Agreement. Enter the Vendor Name - B - Agreement Number in 'Resource Name \*" field. Provider is the agency that established the agreement

or issued the credit card....see examples or ask CORD.

| 12             | Ordered               | From                    | То     | Qty                  | Resource                                                                                                    | Needed                       | Deliver To                     | From Unit | To Unit       | Assigned              | Resource      | Resource                                                  | M/D | Estimated             | Estimated             | Released | Released |
|----------------|-----------------------|-------------------------|--------|----------------------|----------------------------------------------------------------------------------------------------|------------------------------|--------------------------------|-----------|---------------|-----------------------|---------------|-----------------------------------------------------------|-----|-----------------------|-----------------------|----------|----------|
| Request Number | Date/Time             |                         |        | R/A                  | Requested                                                                                                    | Date/Time                    |                                | Unit      | Unit          | Date/Time             | Assigned      | Assigned                                                  | Ind | Time Of               | Time Of               | Date     | То       |
| Number         |                       |                         |        |                      |                                                                                                    |                              |                                |           |               |                       | Unit ID       |                                                           |     | Departure             | Arrival               |          |          |
| S-5            | 4/16/2006<br>1412 MST | ID-PAC<br>EXPD Blk<br>8 | ID-PAC | 30 /<br>30           | Service - Meals                                                                                                    |                              | Quick Draw<br>Spike Camp       |           |               | 4/16/2006<br>1425 MST |               | Tiny's Great Eats,<br>McCall, ID - B -<br>Cole Younger CC |     | 4/16/2006<br>1250 MST | 4/16/2006<br>1255 MST |          |          |
| Travel Mode    |                       |                         |        | BREA<br>camp<br>cans | al Needs<br>AKFAST for personnel stayin<br>See Food FormDriver w<br>for 5 gal coffee, 2 gal hot wa<br>Will need for at least 5 days | ill have food<br>ter & 5 gal | Reporting Ins<br>Must be to Re |           | ging no later | than 0600 for         | heli shuttle. |                                                           |     |                       |                       |          |          |

### MEALS, LUNCH dine-in (seldom used) \*\*\*SPECIAL FILL NEEDS\*\*\*

ORDER USING: Category: Service - Meals/Food - Lodging, Catalog Item: Meals, ROSS generates a Single S-#, Track resource if desired.

SPECIAL NEEDS: Document Type, quantity and duration or date as well as who it is for.

FILL USING: Fill with Agreement. Enter the Vendor Name - L - Agreement Number in 'Resource Name \*" field. Provider is the agency that established the agreement or issued the credit card....see examples or ask CORD.

NOTE: In this case a Conference/Meeting Room with lunch included might be more appropriate.

|                     | dered    | From    |       |      |                                                          |           |               |           |         |           |          |                      |     |           |           |          |          |
|---------------------|----------|---------|-------|------|----------------------------------------------------------|-----------|---------------|-----------|---------|-----------|----------|----------------------|-----|-----------|-----------|----------|----------|
|                     |          | 1 10111 | То    | Qty  | Resource                                                 | Needed    | Deliver To    | From Unit | To Unit | Assigned  | Resource | Resource             | M/D | Estimated | Estimated | Released | Released |
| Request Number Date | te/Time  |         |       | R/A  | Requested                                                | Date/Time |               | Unit      | Unit    | Date/Time | Assigned | Assigned             | Ind | Time Of   | Time Of   | Date     | То       |
| Number              |          |         |       |      |                                                          |           |               |           |         |           | Unit ID  |                      |     | Departure | Arrival   |          | 1        |
| <b>S-5</b> 4/16/2   | 2006 ID- | PAC I   | D-PAC | 45 / | Service - Meals                                          | 4/16/2006 | N/A           | ID-PAC    | ID-PAC  | 4/16/2006 | ID-PAF   | Chili's Restaurant - | _   | 4/16/2006 | 4/16/2006 |          |          |
| 1412 [              | MST EX   | XPD Blk |       | 45   |                                                          | 1000 MST  |               |           |         | 1425 MST  |          | L - Hal Toulder CC   |     | 1250 MST  | 1255 MST  |          | ı        |
|                     | 8        |         |       |      |                                                          |           |               |           |         |           |          |                      |     |           |           |          | 1        |
| Travel Mode         | •        |         |       | LUNC | al Needs<br>H, DINE IN - for after exit bri<br>ain Hills |           | Reporting Ins | tructions |         |           |          |                      |     |           |           |          |          |

#### MEALS...cont...

### MEALS, SACK LUNCHES \*\*\*SPECIAL FILL NEEDS\*\*\*

ORDER USING: Category: Service - Meals/Food - Lodging, Catalog Item: Meals, ROSS generates a Single S-#, Track resource if desired.

SPECIAL NEEDS: Document Type, who it is for and duration if not a one time order.

FILL USING: Fill with Agreement. Vendor Name - SL - Agreement Number in 'Resource Name \*" field. Provider is the agency that established the agreement or

issued the credit card....see examples or ask CORD.

| 12             | Ordered               | From                    | То     | Qty        | Resource                                  | Needed                | Deliver To                        | From Unit | To Unit      | Assigned              | Resource      | Resource                                                  | M/D | Estimated             | Estimated             | Released | Released |
|----------------|-----------------------|-------------------------|--------|------------|-------------------------------------------|-----------------------|-----------------------------------|-----------|--------------|-----------------------|---------------|-----------------------------------------------------------|-----|-----------------------|-----------------------|----------|----------|
| Request Number | Date/Time             |                         |        | R/A        | Requested                                 | Date/Time             |                                   | Unit      | Unit         | Date/Time             | Assigned      | Assigned                                                  | Ind | Time Of               | Time Of               | Date     | То       |
| Number         |                       |                         |        |            |                                           |                       |                                   |           |              |                       | Unit ID       |                                                           |     | Departure             | Arrival               |          |          |
| S-5            | 4/16/2006<br>1412 MST | ID-PAC<br>EXPD Blk<br>8 | ID-PAC | 80 /<br>80 | Service - Meals                           | 4/16/2006<br>1000 MST | Williams<br>Gateway<br>MOB Center | ID-PAC    | ID-PAC       | 4/16/2006<br>1425 MST |               | Joe Johnson's ,<br>Fairview Dr - SL -<br>Elaine Peters CC | D   | 4/16/2006<br>1250 MST | 4/16/2006<br>1255 MST |          |          |
| Travel Mode    |                       | •                       |        | Ι'         | al Needs<br>〈 LUNCH for C-2 & C-3, mused. | st be double          | Reporting Ins<br>Must be to Re    |           | ging no late | than 0600 for         | heli shuttle. |                                                           | •   |                       | •                     |          |          |

### MEALS, DINNER dine-in or carry out. \*\*\*SPECIAL FILL NEEDS\*\*\*

ORDER USING: Category: Service - Meals/Food - Lodging, Catalog Item: Meals, ROSS generates a Single S-#, Track resource if desired.

SPECIAL NEEDS: Document Type, who it is for and duration if not a one time order.

FILL USING: Fill with Agreement. Vendor Name - D - Agreement Number in 'Resource Name \*" field. Provider is the agency that established the agreement or issued the credit card....see examples or ask CORD.

| 12                       | Ordered Date/Time | From                    | То     | Qty<br>R/A | Resource                                                                   | Needed Date/Time      | Deliver To    | From Unit<br>Unit | To Unit<br>Unit | Assigned Date/Time    | Resource<br>Assigned |                                                | M/D<br>Ind | Estimated Time Of     | Estimated Time Of     | Released<br>Date | Released<br>To |
|--------------------------|-------------------|-------------------------|--------|------------|----------------------------------------------------------------------------|-----------------------|---------------|-------------------|-----------------|-----------------------|----------------------|------------------------------------------------|------------|-----------------------|-----------------------|------------------|----------------|
| Request Number<br>Number | Date/Time         |                         |        | R/A        | Requested                                                                  | Date/Time             |               | Unit              | Unit            | Date/Time             | Unit ID              | Assigned                                       | ina        | Departure             | Arrival               | Date             | 10             |
| -                        |                   | ID-PAC<br>EXPD BIk<br>8 | ID-PAC | 6/6        | Service - Meals                                                            | 4/16/2006<br>1000 MST | N/A           | ID-PAC            | ID-PAC          | 4/16/2006<br>1425 PNT |                      | Jake's BBQ House -<br>D - Thunder Runder<br>CC | Ι-         | 4/16/2006<br>1250 MST | 4/16/2006<br>1255 MST |                  |                |
| Travel Mode              |                   |                         |        | DINN       | ial Needs<br>IER for E4408 (E-3), See foo<br>Creek area, not self sufficie | od Form, in           | Reporting Ins | structions        |                 |                       |                      |                                                |            |                       |                       |                  |                |

# MEETING ROOM RENTALS (AGREEMENTS) ... see Facility Rental

# MISC BUILDING/LAND RENTALS (AGREEMENTS) ... see Facility Rental

MISC FOOD, SUNDRIES non commissary... Rarely used check with CORD, EDSP or Center Manager before using.

ORDER USING: Category: Service - Meals/Food - Lodging, Catalog Item: Groceries/Sundries, ROSS generates a Single S-#, Track resource if desired.

SPECIAL NEEDS: Note items desired, ex.. fresh fruit, If items are too varied order individually using Non NFES Supplies.

FILL USING: Fill with Agreement. Enter the Vendor Name - Agreement Number in 'Resource Name \*" field. Provider is the agency that established the agreement or issued the credit card....see examples or ask CORD.

| 12             | Ordered               | From                    | То | Qty  | Resource                                                  | Needed                | Deliver To               | From Unit | To Unit | Assigned              | Resource | Resource                                                | M/D | Estimated             | Estimated             | Released | Released |
|----------------|-----------------------|-------------------------|----|------|-----------------------------------------------------------|-----------------------|--------------------------|-----------|---------|-----------------------|----------|---------------------------------------------------------|-----|-----------------------|-----------------------|----------|----------|
| Request Number | Date/Time             |                         |    | R/A  | Requested                                                 | Date/Time             |                          | Unit      | Unit    | Date/Time             | Assigned | Assigned                                                | Ind | Time Of               | Time Of               | Date     | То       |
| Number         |                       |                         |    |      |                                                           |                       |                          |           |         |                       | Unit ID  |                                                         |     | Departure             | Arrival               |          |          |
| S-5            | 4/16/2006<br>1412 MST | ID-PAC<br>EXPD Blk<br>8 |    |      | O                                                         | 4/16/2006<br>1000 MST | Quick Draw<br>Spike Camp | _         | ID-PAC  | 4/16/2006<br>1425 PNT |          | Safeway, Bella<br>Vista Rd, McCall -<br>Randy Tuttle CC | D   | 4/16/2006<br>1250 MST | 4/16/2006<br>1255 MST |          |          |
| Travel Mode    | -                     |                         |    | Need | al Needs<br>2 cs each apples, pears, ora<br>nas, peaches. | anges,                | Reporting Ins            | tructions | -       | -                     |          |                                                         |     | -                     |                       |          |          |

#### MISC MEDICAL SUPPLIES, one time purchase, consumable

ORDER USING: Category: NON-NFES Supplies, Catalog Item: !Not in Catalog Supplies, Item Description \*: Desired Item, size, EA/CS/BX.

FILL USING: Fill with Local Purchase. Enter Vendor Name - Agreement Number in 'Resource Name \*" field. Provider is the agency that established the agreement

or issued the credit card. DO NOT TRACK ITEM...see examples or ask CORD.

| 12             | Ordered               | From                    | То     | Qty   | Resource                  | Needed                | Deliver To            | From Unit | To Unit | Assigned              | Resource | Resource                                       | M/D | Estimated | Estimated | Released | Released |
|----------------|-----------------------|-------------------------|--------|-------|---------------------------|-----------------------|-----------------------|-----------|---------|-----------------------|----------|------------------------------------------------|-----|-----------|-----------|----------|----------|
| Request Number | Date/Time             |                         |        | R/A   | Requested                 | Date/Time             |                       | Unit      | Unit    | Date/Time             | Assigned | Assigned                                       | Ind | Time Of   | Time Of   | Date     | То       |
| Number         |                       |                         |        |       |                           |                       |                       |           |         |                       | Unit ID  |                                                |     | Departure | Arrival   |          |          |
|                | 4/16/2006<br>1412 MST | ID-CIC<br>EXPD BIK<br>8 | ID-CIC | 3/3   | Band-Aids Strips 3/4", BX | 4/16/2006<br>1000 MST | P/U by<br>Payson R.D. | ID-CIC    | ID-CIC  | 4/16/2006<br>1425 MST |          | Forestry 1st Aid<br>Supply - Ruth<br>Ingles CC |     |           |           |          |          |
| Travel Mode    |                       |                         |        | Speci | al Needs                  |                       | Reporting Ins         | tructions |         |                       |          |                                                |     |           |           |          |          |

#### MISC MEDICAL SUPPLIES, one time purchase, consumable

ORDER USING: Category: NON-NFES Supplies, Catalog Item: !Not in Catalog Supplies, Item Description \*: "PRESCRIPTION" - Desired Item, size, EA/CS/BX or try Manifesting the supplies.

FILL USING: Fill with Local Purchase. Enter Vendor Name - Agreement Number in 'Resource Name \*" field. Provider is the agency that issued the credit card. DO

NOT TRACK ITEM...see examples or ask CORD.

| 12             | Ordered   | From                    | То     | Qty | Resource                                   | Needed    | Deliver To            | From Unit | To Unit | Assigned              | Resource    | Resource                           | M/D | Estimated | Estimated | Released | Released |
|----------------|-----------|-------------------------|--------|-----|--------------------------------------------|-----------|-----------------------|-----------|---------|-----------------------|-------------|------------------------------------|-----|-----------|-----------|----------|----------|
| Request Number | Date/Time |                         |        | R/A | Requested                                  | Date/Time |                       | Unit      | Unit    | Date/Time             | Assigned    | Assigned                           | Ind | Time Of   | Time Of   | Date     | То       |
| Number         |           |                         |        |     |                                            |           |                       |           |         |                       | Unit ID     |                                    |     | Departure | Arrival   |          |          |
| 10-3           |           | NV-CNC<br>EXPD Blk<br>8 | NV-CNC |     | Fa                                         |           | P/U by<br>Payson R.D. | NV-CNC    |         | 4/16/2006<br>1425 PNT | I V V DIVID | Smith Pharmacy -<br>Ruth Ingles CC |     |           |           |          |          |
| Travel Mode    |           |                         |        |     | ial Needs<br>Ryan Pane O-11 - ran out of i |           | Reporting Ins         | tructions |         |                       |             |                                    |     |           |           |          |          |

### **MISC MEDICAL SUPPLIES,** non consumable, returnable or service.

ORDER USING: Category: Service Miscellaneous, Catalog Item: Medical, ROSS generates S-#s, resource mobs to Incident Resources screen.

SPECIAL NEEDS: Note items/service desired, ex.. Oxygen containers with face masks

FILL USING: Fill with Agreement. Enter the Vendor Name - Agreement Number in 'Resource Name \*" field. Provider is the agency that established the agreement or issued the credit card....see examples or ask CORD.

| 12                                      | Ordered                                       | From          | То     | Qty  | Resource                       | Needed          | Deliver To    | From Unit | To Unit | Assigned  | Resource | Resource                | M/D | Estimated | Estimated | Released | Released |
|-----------------------------------------|-----------------------------------------------|---------------|--------|------|--------------------------------|-----------------|---------------|-----------|---------|-----------|----------|-------------------------|-----|-----------|-----------|----------|----------|
| Request Number                          | Date/Time                                     |               |        | R/A  | Requested                      | Date/Time       |               | Unit      | Unit    | Date/Time | Assigned | Assigned                | Ind | Time Of   | Time Of   | Date     | То       |
| Number                                  |                                               |               |        |      |                                |                 |               |           |         |           | Unit ID  |                         |     | Departure | Arrival   |          |          |
| S-3                                     | 4/16/2006                                     | ID-CIC        | ID-CIC | 3/3  | Service - Medical              | 4/16/2006       | Phoenix Hills | ID-CIC    | ID-CIC  | 4/16/2006 | ID-IFD   | Phoenix Oxygen          | М   | 4/16/2006 | 4/16/2006 |          |          |
|                                         | 1412 MST                                      | EXPD Blk<br>8 |        |      |                                | 1000 MST        | ICP           |           |         | 1425 MST  |          | Supply - Ag#<br>IER0574 |     | 1250 MST  | 1255 MST  |          |          |
| Travel Mode                             | •                                             |               |        | Spec | ial Needs                      | •               | Reporting Ins | tructions | •       | •         | •        | •                       |     | •         | •         |          |          |
|                                         | Due to heavy smoke & pollution oxygen is      |               |        |      |                                |                 |               |           |         |           |          |                         |     |           |           |          |          |
|                                         | used by all line personnel for 30 minutes per |               |        |      |                                | •               |               |           |         |           |          |                         |     |           |           |          |          |
| day. Need 12 oxygen tanks and breathing |                                               |               |        |      |                                |                 |               |           |         |           |          |                         |     |           |           |          |          |
|                                         |                                               |               |        | mask | s for 500 firefighters every d | ay till further |               |           |         |           |          |                         |     |           |           |          |          |

NEWSPAPER DELIVERY SERVICE agreement for continuous delivery or for one time purchase. See examples below...

ORDER USING: Category: Service Delivery, Catalog Item: Newspaper Delivery, ROSS generates Multiple S-#'s, resource mobs to Incident Resources screen.

FILL USING: Fill with Agreement. Enter Vendor Name - Agreement Number in 'Resource Name \*" field. Provider is the agency that established the agreement or issued the credit card....see examples or ask CORD.

Release this resource number after you fill it unless longer use is desired.

| Nerease        | uns rese  | uree mai | iibci ait | Ci y | ou illi it uilless loit                                                        | ger use is   | s acsirca.    |           |         |           |          |                  |     |           |           |          |          |
|----------------|-----------|----------|-----------|------|--------------------------------------------------------------------------------|--------------|---------------|-----------|---------|-----------|----------|------------------|-----|-----------|-----------|----------|----------|
| 12             | Ordered   | From     | То        | Qty  | Resource                                                                       | Needed       | Deliver To    | From Unit | To Unit | Assigned  | Resource | Resource         | M/D | Estimated | Estimated | Released | Released |
| Request Number | Date/Time |          |           | R/A  | Requested                                                                      | Date/Time    |               | Unit      | Unit    | Date/Time | Assigned | Assigned         | Ind | Time Of   | Time Of   | Date     | То       |
| Number         |           |          |           |      |                                                                                |              |               |           |         |           | Unit ID  |                  |     | Departure | Arrival   |          |          |
| S-2            | 4/16/2006 | UT-RFC   | UT-RFC    |      |                                                                                |              | Phoenix Hills | UT-RFC    | UT-RFC  | 4/16/2006 |          | Richfield Reaper | М   | 4/16/2006 | 4/16/2006 |          |          |
|                | 1412 MST  | EXPD Blk |           |      | Delivery                                                                       | 1000 MST     | ICP           |           |         | 1425 PNT  |          | Publishers - Ag# |     | 1250 MST  | 1255 MST  |          |          |
|                |           | 8        |           |      |                                                                                |              |               |           |         |           |          | 9572OUR          |     |           |           |          |          |
| Travel Mode    |           |          |           | Need | ial Needs<br>I 5 copies of ea., Phoenix Su<br>I Sun City each day, till furthe | n, Tribune & | Reporting Ins | tructions |         |           |          |                  |     |           |           |          |          |
|                |           |          |           |      | -                                                                              |              | _             | _         | _       |           |          | _                |     |           |           |          |          |
| 12             | Ordered   | From     | То        | Qty  | Resource                                                                       | Needed       | Deliver To    | From Unit | To Unit | Assigned  | Resource | Resource         | M/D | Estimated | Estimated | Released | Released |
| Request Number | Date/Time |          |           | R/A  | Requested                                                                      | Date/Time    |               | Unit      | Unit    | Date/Time | Assigned | Assigned         | Ind | Time Of   | Time Of   | Date     | То       |
| Number         | 1         |          | l         |      |                                                                                |              | 1             |           |         |           | Unit ID  |                  |     | Departure | Arrival   |          |          |

| 12             | Ordered   | From     | То     | Qty | Resource                        | Needed    | Deliver To    | From Unit | To Unit | Assigned  | Resource | Resource | M/D | Estimated | Estimated | Released | Released |
|----------------|-----------|----------|--------|-----|---------------------------------|-----------|---------------|-----------|---------|-----------|----------|----------|-----|-----------|-----------|----------|----------|
| Request Number | Date/Time |          |        | R/A | Requested                       | Date/Time |               | Unit      | Unit    | Date/Time | Assigned | Assigned | Ind | Time Of   | Time Of   | Date     | То       |
| Number         |           |          |        |     |                                 |           |               |           |         |           | Unit ID  |          |     | Departure | Arrival   |          |          |
| S-3            | 4/16/2006 | UT-RFC   | UT-RFC |     | Service - Newspaper             |           | Phoenix Hills | UT-RFC    | UT-RFC  | 4/16/2006 | UT-FIF   |          | D   | 4/16/2006 | 4/16/2006 |          |          |
|                | 1412 MST  | EXPD Blk |        |     | Delivery                        | 1000 MST  | ICP           |           |         | 1425 MST  |          | Moore CC |     | 1250 MST  | 1255 MST  |          |          |
|                |           | 8        |        |     |                                 |           |               |           |         |           |          |          |     |           |           |          |          |
| Travel Mode    |           |          |        |     | al Needs<br>today's Phoenix Sun |           | Reporting Ins | tructions |         |           |          |          |     |           |           |          |          |

### NFES SUPPLIES, ALL, YOU WILL ONLY USE THE "FILL WITH LOCAL PURCHASE" OPTION.

ORDER USING: Category: NFES Supplies, Catalog Item: Desired Item Number, ROSS generates Single S-#, watch screen to see if the item will be mob'd to the Incident Resource screen.

FILL USING: <u>Fill with Local Purchase</u>. Enter Cache Identifier, Issue Number in 'Resource Name \*" field. **YOU WILL RARELY TRACK ITEMS but watch for those rare occasions..**..see examples or ask CORD.

If an item is substituted enter the information in the description block while filling the order.

| 12             | Ordered               | From                    | То | Qty   | Resource                                | Needed                | Deliver To      | From Unit | To Unit | Assigned              | Resource | Resource                                                         | M/D | Estimated | Estimated | Released | Released |
|----------------|-----------------------|-------------------------|----|-------|-----------------------------------------|-----------------------|-----------------|-----------|---------|-----------------------|----------|------------------------------------------------------------------|-----|-----------|-----------|----------|----------|
| Request Number | Date/Time             |                         |    | R/A   | Requested                               | Date/Time             |                 | Unit      | Unit    | Date/Time             | Assigned | Assigned                                                         | Ind | Time Of   | Time Of   | Date     | То       |
| Number         |                       |                         |    |       |                                         |                       |                 |           |         |                       | Unit ID  |                                                                  |     | Departure | Arrival   |          |          |
| S-3            | 4/16/2006<br>1412 PNT | UT-RFC<br>EXPD Blk<br>8 |    |       | 01027, Earplug, Foam,<br>Disposable, PG | 4/16/2006<br>1000 PNT | Jamerson<br>ICP | UT-RFC    | UT-RFC  | 4/16/2006<br>1425 PNT |          | ID-EBK, Issue #<br>260089 -<br>Substituted NFES<br>01029, 500 PR |     |           |           |          |          |
| Travel Mode    |                       |                         |    | Speci | al Needs                                |                       | Reporting Ins   | tructions |         |                       |          |                                                                  |     |           |           |          |          |

#### NFES SUPPLIES, REPLACEMENT REQUISITIONS

| 12             | Ordered   | From                    | То     | Qty        | Resource                                         | Needed                | Deliver To              | From Unit | To Unit | Assigned              | Resource | Resource                   | M/D | Estimated | Estimated | Released | Released |
|----------------|-----------|-------------------------|--------|------------|--------------------------------------------------|-----------------------|-------------------------|-----------|---------|-----------------------|----------|----------------------------|-----|-----------|-----------|----------|----------|
| Request Number | Date/Time |                         |        | R/A        | Requested                                        | Date/Time             |                         | Unit      | Unit    | Date/Time             | Assigned | Assigned                   | Ind | Time Of   | Time Of   | Date     | То       |
| Number         |           |                         |        |            |                                                  |                       |                         |           |         |                       | Unit ID  |                            |     | Departure | Arrival   |          |          |
| -              |           | UT-RFC<br>EXPD Blk<br>8 | UT-RFC | 12 /<br>12 | 00030, Batteries, AA, PG                         | 4/16/2006<br>1000 MST | Goldfield<br>Admin Site | UT-RFC    |         | 4/16/2006<br>1425 MST |          | ID-EBK - Issue #<br>260089 |     |           |           |          |          |
| Travel Mode    |           |                         |        | REPI       | ial Needs<br>LACEMENT REQUISITION S<br>Murry FMO | Signed by             | Reporting Ins           | tructions |         |                       |          |                            |     |           |           |          |          |

# **NFES SUPPLIES**, **REPLACEMENT REQUISITIONS FOR NON LOCAL RESOURCES** HANDLED BY HOME UNIT. Place order through the cache system and the "Deliver To" is the resources home unit address.

| 12             | Ordered   | From     | То     | Qty  | Resource                                                | Needed    | Deliver To    | From Unit | To Unit | Assigned  | Resource | Resource         | M/D | Estimated | Estimated | Released | Released |
|----------------|-----------|----------|--------|------|---------------------------------------------------------|-----------|---------------|-----------|---------|-----------|----------|------------------|-----|-----------|-----------|----------|----------|
| Request Number | Date/Time |          |        | R/A  | Requested                                               | Date/Time |               | Unit      | Unit    | Date/Time | Assigned | Assigned         | Ind | Time Of   | Time Of   | Date     | То       |
| Number         |           |          |        |      |                                                         |           |               |           |         |           | Unit ID  |                  |     | Departure | Arrival   |          |          |
| S-3            | 4/16/2006 | UT-RFC   | UT-RFC | 12 / | 00030, Batteries, AA, PG                                | 4/16/2006 | N/A           | UT-RFC    | UT-RFC  | 4/16/2006 |          | ID-EBK - issue # |     |           |           |          |          |
|                | 1412 MST  | EXPD Blk |        | 12   |                                                         | 1000 MST  |               |           |         | 1425 MST  |          | 260008           |     |           |           |          | 1        |
|                |           | 8        |        |      |                                                         |           |               |           |         |           |          |                  |     |           |           |          |          |
| Travel Mode    | •         | •        |        | Spec | ial Needs                                               |           | Reporting Ins | tructions | •       | •         | •        | •                | •   |           | •         |          |          |
|                |           |          |        |      | ACEMENT REQUISITION f<br>(E-4)to be filled at home unit |           |               |           |         |           |          |                  |     |           |           |          |          |

# **OFFICE EQUIPMENT RENTAL** for any duration of use.

ORDER USING: Category: Service Office Support, Catalog Item: Service - Office Equipment Other, ROSS generates Multiple S-#'s, resource mobs to Incident Resources screen.

FILL USING: Fill with Agreement. Enter Vendor Name - Serial #, Agreement Number in 'Resource Name \*" field. Provider is the agency that established the

agreement or issued the credit card....see examples or ask CORD.

| 12             | Ordered               | From                    | То     | Qty  | Resource                                            | Needed                | Deliver To     | From Unit | To Unit | Assigned              | Resource | Resource                                             | M/D | Estimated             | Estimated             | Released | Released |
|----------------|-----------------------|-------------------------|--------|------|-----------------------------------------------------|-----------------------|----------------|-----------|---------|-----------------------|----------|------------------------------------------------------|-----|-----------------------|-----------------------|----------|----------|
| Request Number | Date/Time             |                         |        | R/A  | Requested                                           | Date/Time             |                | Unit      | Unit    | Date/Time             | Assigned | Assigned                                             | Ind | Time Of               | Time Of               | Date     | То       |
| Number         |                       |                         |        |      |                                                     |                       |                |           |         |                       | Unit ID  |                                                      |     | Departure             | Arrival               |          |          |
| S-1            | 4/16/2006<br>1412 MST | UT-MFC<br>EXPD Blk<br>8 | UT-MFC |      | Dantal                                              | 4/16/2006<br>1000 MST | UT-MFC<br>EXPD | UT-MFC    | UT-MFC  | 4/16/2006<br>1425 MST |          | Copy Co, IKON Mdl<br>398FX, S/N<br>25D9985 - BPA 12- |     | 4/16/2006<br>1250 MST | 4/16/2006<br>1255 MST |          |          |
| Travel Mode    | -                     |                         |        | Need | al Needs<br>high volume shredder - Auth<br>mith FMO | norized by            | Reporting Ins  | tructions |         | -                     |          |                                                      |     | -                     |                       |          |          |

# OFFICE MACHINE REPAIR, SERVICE OR CLEANING

Special Needs

Need service call on Fastfax Mdl 398FX, located @ IWA, broken paper tray.

ORDER USING: Category: Service Office Support, Catalog Item: Service -Office Machine Repair, ROSS generates Multiple S-#'s, track resource if desired FILL USING: Fill with Agreement. Enter Vendor Name - Serial #, Agreement Number in 'Resource Name \*" field. Provider is the agency that established the agreement or issued the credit card....see examples or ask CORD.

Release this resource number after you fill it.

Travel Mode

| 12             | Ordered   | From     | То     | Qty   | Resource                    | Needed        | Deliver To    | From Unit | To Unit | Assigned  | Resource | Resource            | M/D | Estimated | Estimated | Released | Released |
|----------------|-----------|----------|--------|-------|-----------------------------|---------------|---------------|-----------|---------|-----------|----------|---------------------|-----|-----------|-----------|----------|----------|
| Request Number | Date/Time |          |        | R/A   | Requested                   | Date/Time     |               | Unit      | Unit    | Date/Time | Assigned | Assigned            | Ind | Time Of   | Time Of   | Date     | То       |
| Number         |           |          |        |       |                             |               |               |           |         |           | Unit ID  |                     |     | Departure | Arrival   |          |          |
| S-1            | 4/16/2006 | UT-MFC   | UT-MFC |       | Service - Office Machine    | 4/16/2006     |               | UT-MFC    | UT-MFC  | 4/16/2006 | UT-MLF   | Computer Doctor's - | D   | 4/16/2006 | 4/16/2006 |          |          |
|                | 1412 MST  | EXPD Blk |        |       | Repair                      | 1000 MST      | Waters ICP    |           |         | 1425 MST  |          | Joan Bolan CC       |     | 1250 MST  | 1255MST   |          |          |
|                |           | 8        |        |       |                             |               |               |           |         |           |          |                     |     |           |           |          |          |
| Travel Mode    |           |          |        | Speci | al Needs                    |               | Reporting Ins | tructions |         |           |          |                     |     |           |           |          |          |
|                |           |          |        | Need  | IMET's laptop cleaned due t | o dust storm. |               |           |         |           |          |                     |     |           |           |          |          |
|                |           |          |        |       |                             |               |               |           |         |           |          |                     |     |           |           |          |          |
| ,              |           |          | •      | •     |                             |               | =             |           |         |           |          |                     |     |           |           |          |          |
| 12             | Ordered   | From     | То     | Qty   | Resource                    | Needed        | Deliver To    | From Unit | To Unit | Assigned  | Resource | Resource            | M/D | Estimated | Estimated | Released | Released |
| Request Number | Date/Time |          |        | R/A   | Requested                   | Date/Time     |               | Unit      | Unit    | Date/Time | Assigned | Assigned            | Ind | Time Of   | Time Of   | Date     | То       |
| Number         |           |          |        |       |                             |               |               |           |         |           | Unit ID  |                     |     | Departure | Arrival   |          |          |
| S-2            | 4/16/2006 | UT-MFC   | UT-MFC | 1/1   | Service - Office Machine    | 4/16/2006     |               | UT-MFC    | UT-MFC  | 4/16/2006 | UT-ARP   | Copy Co - BPA 12-   | D   | 4/16/2006 | 4/16/2006 |          |          |
|                | 1412 MST  | EXPD Blk |        |       | Repair                      | 1000 MST      | SEAT Base     |           |         | 1425 MST  |          | 65                  |     | 1250 MST  | 1255 MST  |          |          |
|                |           | 8        |        |       |                             |               | Gt 50         |           |         |           |          |                     |     |           |           |          |          |

Reporting Instructions

# OFFICE SUPPLIES, generally low cost misc. items, Manifested

# ORDER USING: Category: NON-NFES Supplies, Catalog Item: !Not in Catalog Supplies, Item Description \*: Misc. Office

FILL USING: Fill with Local Purchase. Enter Vendor Name - Agreement Number in 'Resource Name \*" field. Provider is the agency that established the agreement or

issued the credit card. DO NOT TRACK LOW COST ITEMS...see examples or ask CORD.

| 12             | Ordered               | From                    | То     | Qty  | Resource                               | Needed    | Deliver To              | From Unit | To Unit | Assigned              | Resource | Resource                    | M/D | Estimated | Estimated | Released | Released |
|----------------|-----------------------|-------------------------|--------|------|----------------------------------------|-----------|-------------------------|-----------|---------|-----------------------|----------|-----------------------------|-----|-----------|-----------|----------|----------|
| Request Number | Date/Time             |                         |        | R/A  | Requested                              | Date/Time |                         | Unit      | Unit    | Date/Time             | Assigned | Assigned                    | Ind | Time Of   | Time Of   | Date     | То       |
| Number         |                       |                         |        |      |                                        |           |                         |           |         |                       | Unit ID  |                             |     | Departure | Arrival   |          |          |
|                | 4/16/2006<br>1412 MST | UT-MFC<br>EXPD Blk<br>8 | UT-MFC | 1 /1 | Misc. Office Supplies                  |           | Manti LaSal<br>N.F EXPD | -         | UT-MFC  | 4/16/2006<br>1425 MST | UT-MLF   | S-3 - Subordinate<br>Orders |     |           |           |          |          |
| Travel Mode    |                       |                         |        | 1 '  | al Needs<br>nanifest for desired items |           | Reporting Ins           | tructions |         |                       |          |                             |     |           |           |          |          |

# OFFICE SUPPLIES, generally low cost misc. items, not Manifested

# ORDER USING: Category: NON-NFES Supplies, Catalog Item: !Not in Catalog Supplies, Item Description \*: SUPPLY - Misc. Office

FILL USING: Fill with Local Purchase. Enter Vendor Name - Agreement Number in 'Resource Name \*" field. Provider is the agency that established the agreement or

issued the credit card. DO NOT TRACK LOW COST ITEMS...see examples or ask CORD.

| 12             | Ordered   | From                    | То     | Qty   | Resource                                                         | Needed    | Deliver To         | From Unit | To Unit | Assigned              | Resource | Resource                    | M/D | Estimated | Estimated | Released | Released |
|----------------|-----------|-------------------------|--------|-------|------------------------------------------------------------------|-----------|--------------------|-----------|---------|-----------------------|----------|-----------------------------|-----|-----------|-----------|----------|----------|
| Request Number | Date/Time |                         |        | R/A   | Requested                                                        | Date/Time |                    | Unit      | Unit    | Date/Time             | Assigned | Assigned                    | Ind | Time Of   | Time Of   | Date     | То       |
| Number         |           |                         |        |       |                                                                  |           |                    |           |         |                       | Unit ID  |                             |     | Departure | Arrival   |          |          |
| "              |           | UT-MFC<br>EXPD Blk<br>8 | UT-MFC |       | Office Supply - Blue Pens, bx                                    |           | Tonto N.F.<br>EXPD | UT-MFC    |         | 4/16/2006<br>1425 MST | OT WICE  | Office Max - Lane<br>Barnes |     |           |           |          |          |
| Travel Mode    |           | •                       |        | See r | ial Needs<br>nanifest for desired items. A<br>ary Center Manager |           | Reporting Ins      | tructions |         |                       |          |                             |     |           |           |          |          |

**OIL** one time purchase. Specify Bar, Saw, Motor (weight) as desired type.

# ORDER USING: Category: NON-NFES Supplies, Catalog Item: !Not in Catalog Supplies, Item Description \*: OIL- Enter desired type, size

FILL USING: Fill with Local Purchase. Enter Vendor Name - Agreement Number in 'Resource Name \*" field. Provider is the agency that established the agreement or

issued the credit card. DO NOT TRACK ITEM...see examples or ask CORD.

| loaded the dreak dard. Be from that extra Eminione examples of dark corts. |                       |                         |        |                                                             |                                  |                       |                        |           |         |                       |          |                                 |     |           |           |          |          |
|----------------------------------------------------------------------------|-----------------------|-------------------------|--------|-------------------------------------------------------------|----------------------------------|-----------------------|------------------------|-----------|---------|-----------------------|----------|---------------------------------|-----|-----------|-----------|----------|----------|
| 12                                                                         | Ordered               | From                    | То     | Qty                                                         | Resource                         | Needed                | Deliver To             | From Unit | To Unit | Assigned              | Resource | Resource                        | M/D | Estimated | Estimated | Released | Released |
| Request Number                                                             | Date/Time             |                         |        | R/A                                                         | Requested                        | Date/Time             |                        | Unit      | Unit    | Date/Time             | Assigned | Assigned                        | Ind | Time Of   | Time Of   | Date     | То       |
| Number                                                                     |                       |                         |        |                                                             |                                  |                       |                        |           |         |                       | Unit ID  |                                 |     | Departure | Arrival   |          |          |
| -                                                                          | 4/16/2006<br>1412 MST | UT-CDC<br>EXPD Blk<br>8 | UT-CDC |                                                             | OIL - Motor 10W50,<br>quarts, CS | 4/16/2006<br>1000 MST | N/A                    | UT-CDC    | UT-CDC  | 4/16/2006<br>1425 MST | UT-CCD   | Payson Supply -<br>Bob Mason CC |     |           |           |          |          |
| Travel Mode                                                                |                       |                         |        | Special Needs<br>Need for use in both Diesel & Gas engines. |                                  |                       | Reporting Instructions |           |         |                       |          |                                 |     |           |           |          |          |

OTHER TYPES OF FUEL AGREEMENTS...see FUEL

**PALLET JACK RENTAL** Due to cost of this item it might be better to buy it if a longer duration of use is desired. Order as Non NFES item in this case.

ORDER USING: Category: Service Supply Rental, Catalog Item: Service - Pallet Jack (Rental), ROSS generates Multiple S-#s, resource mobs to Incident Resources screen.

FILL USING: Fill with Agreement. Enter Vendor Name - Agreement Number in 'Resource Name \*" field. If multiple units are desired order each separately. Provider is the agency that established the agreement or issued the credit card....see examples or ask CORD.

Release this resource number after you fill it unless longer use is desired.

| 12             | Ordered               | From                    | То     | Qty | Resource                                | Needed                | Deliver To           | From Unit | To Unit | Assigned              | Resource | Resource                                 | M/D | Estimated | Estimated             | Released | Released |
|----------------|-----------------------|-------------------------|--------|-----|-----------------------------------------|-----------------------|----------------------|-----------|---------|-----------------------|----------|------------------------------------------|-----|-----------|-----------------------|----------|----------|
| Request Number | Date/Time             |                         |        | R/A | Requested                               | Date/Time             |                      | Unit      | Unit    | Date/Time             | Assigned | Assigned                                 | Ind | Time Of   | Time Of               | Date     | То       |
| Number         |                       |                         |        |     |                                         |                       |                      |           |         |                       | Unit ID  |                                          |     | Departure | Arrival               |          |          |
| -              | 4/16/2006<br>1412 MST | UT-CDC<br>EXPD Blk<br>8 | UT-CDC |     | Service - Pallet Jack<br>Rental, EA     | 4/16/2006<br>1000 MST | Jackson<br>Wash R.D. | UT-CDC    | UT-CDC  | 4/16/2006<br>1425 MST | UT-DIF   | Bella Vista Rent All -<br>J. Morrison CC | М   | l         | 4/16/2006<br>1255 MST |          |          |
| Travel Mode    |                       |                         |        |     | al Needs<br>for one day to rearrange wa |                       | Reporting Ins        | tructions |         |                       |          |                                          |     |           |                       |          |          |

PHONES ... see Cell Phones, Voice Lines and Satellite Phones

PORTA POTTIES & SERVICE for any duration of use. \*\*\*SPECIAL FILL NEEDS\*\*\*

ORDER USING: Category: Service Sanitation, Catalog Item: Service - Porta Potties/Service, ROSS generates a Single S-#'s. Resource mobs to Incident Resources screen.

FILL USING: Fill with Agreement. Enter Vendor Name -Location - Agreement Number in 'Resource Name \*" field. Provider is the agency that established the agreement or issued the credit card....see examples or ask CORD. We fill with location because it makes it easier to identify the units you want to release/reassign

| 12        | Ordered         | From          | То     | Qty  | Resource                | Needed    | Deliver To            | From Unit  | To Unit   | Assigned  | Resource | Resource                       | M/D | Estimated | Estimated | Released | Released |
|-----------|-----------------|---------------|--------|------|-------------------------|-----------|-----------------------|------------|-----------|-----------|----------|--------------------------------|-----|-----------|-----------|----------|----------|
| Request N | ımber Date/Time |               |        | R/A  | Requested               | Date/Time |                       | Unit       | Unit      | Date/Time | Assigned | Assigned                       | Ind | Time Of   | Time Of   | Date     | То       |
| Numb      | er              |               |        |      |                         |           |                       |            |           |           | Unit ID  |                                |     | Departure | Arrival   |          |          |
| S-1       | 4/16/2006       | UT-CDC        | UT-CDC | 3/3  | Service - Porta Potties | 4/16/2006 | Williams              | UT-CDC     | UT-CDC    | 4/16/2006 | UT-DIF   | Just Like Home -               | М   | 4/16/2006 | 4/16/2006 |          |          |
|           | 1412 MST        | EXPD Blk<br>8 |        |      |                         | 1000 MST  | Gateway<br>MOB Center |            |           | 1425 MST  |          | Mob Center - Ag#<br>I8D8R474HE |     | 1250 MST  | 1255 MST  |          |          |
|           |                 |               |        |      |                         |           |                       |            |           |           |          |                                |     |           |           |          |          |
| Travel M  | ode             |               |        | Spec | al Needs                |           | Reporting Ins         | tructions  |           |           |          |                                |     |           |           |          |          |
|           |                 |               |        | Need | daily service           |           | Deliver to the        | Mob Center | 150 North | Main.     |          |                                |     |           |           |          |          |

PORTA TANK (NON-NFES) ... see TANK

POTABLE WATER DELIVERY...see WATER.

PROPANE DELIVERY for any duration of use.

ORDER USING: Category: Service Delivery, Catalog Item: Service - Propane Delivery, ROSS generates Multiple S-#'s, resource mobs to Incident Resources screen.

FILL USING: Fill with Agreement. Enter Vendor Name - Agreement Number in 'Resource Name \*" field. Provider is the agency that established the agreement or issued the credit card....see examples or ask CORD.

Release this resource number after you fill it unless longer use is desired.

| 12             | Ordered               | From                    | То    | Qty | Resource                                           | Needed    | Deliver To            | From Unit | To Unit | Assigned              | Resource | Resource                                       | M/D | Estimated             | Estimated             | Released | Released |
|----------------|-----------------------|-------------------------|-------|-----|----------------------------------------------------|-----------|-----------------------|-----------|---------|-----------------------|----------|------------------------------------------------|-----|-----------------------|-----------------------|----------|----------|
| Request Number | Date/Time             |                         |       | R/A | Requested                                          | Date/Time |                       | Unit      | Unit    | Date/Time             | Assigned | Assigned                                       | Ind | Time Of               | Time Of               | Date     | То       |
| Number         |                       |                         |       |     |                                                    |           |                       |           |         |                       | Unit ID  |                                                |     | Departure             | Arrival               |          |          |
|                | 4/16/2006<br>1412 MST | UT-CDC<br>EXPD Blk<br>8 | 0.000 | 3/3 | Service - Propane Delivery                         |           | Black Rock<br>Lookout | UT-CDC    | UT-CDC  | 4/16/2006<br>1425 MST |          | AmeriGas, St.<br>George, AZ - Judy<br>Blume CC | М   | 4/16/2006<br>1250 MST | 4/16/2006<br>1255 MST |          |          |
| Travel Mode    |                       | •                       |       |     | al Needs<br>oth radio shack and cabin tar<br>bull. |           | Reporting Ins         | tructions |         |                       |          |                                                |     |                       |                       |          |          |

PLUMBING SERVICE/REPAIRMAN... see SERVICE/REPAIR

# WARNING: RADIO'S ARE CLASSED AS SENSITIVE ITEMS YOU MUST HAVE ORDERS IN WRITING WITH PROPER AUTHORIZATION. ROSS WILL NOT GENERATE MULTIPLE S#'s. GENERATE ONE S# FOR EACH RADIO DESIRED.

#### ALSO SEE SATELLITE RADIOS...

RADIO (USE) purchase of new or use of existing unit.

ORDER USING: Category: Service Communication, Catalog Item: Service - Radio, ROSS generates a single S-#, resource mobs to Incident Resources screen.
FILL USING: Fill with Agreement. Enter Vendor Name - Agreement Number in 'Resource Name \*" field. Provider is owner of the Radio, is the agency that established the agreement, or issued the credit card....see examples or ask CORD.

Example of: Use of existing local radio's, entered this way to track where it is.

| 12             | Ordered   | From     | То     | Qty  | Resource                                                                | Needed    | Deliver To    | From Unit | To Unit | Assigned  | Resource | Resource     | M/D | Estimated | Estimated | Released | Released |
|----------------|-----------|----------|--------|------|-------------------------------------------------------------------------|-----------|---------------|-----------|---------|-----------|----------|--------------|-----|-----------|-----------|----------|----------|
| Request Number | Date/Time |          |        | R/A  | Requested                                                               | Date/Time |               | Unit      | Unit    | Date/Time | Assigned | Assigned     | Ind | Time Of   | Time Of   | Date     | То       |
| Number         |           |          |        |      |                                                                         |           |               |           |         |           | Unit ID  |              |     | Departure | Arrival   |          |          |
| S-1            | 4/16/2006 | UT-CDC   | UT-CDC | 1/1  | Service - Radio                                                         | 4/16/2006 | UT-CDC I.A.   | UT-CDC    | UT-CDC  | 4/16/2006 | UT-CCD   | UT-CCD - S/N | М   | 4/16/2006 | 4/16/2006 |          |          |
|                | 1412 MST  | EXPD Blk |        |      |                                                                         | 1000 MST  |               |           |         | 1425 MST  |          | 8874737U     |     | 1250 MST  | 1255 MST  |          |          |
|                |           | 8        |        |      |                                                                         |           |               |           |         |           |          |              |     |           |           |          |          |
| Travel Mode    |           |          |        | UT-C | ial Needs<br>CD handheld radio for use b<br>onse Team ICT3 for duration | y Rapid   | Reporting Ins | tructions |         |           |          |              |     |           |           |          |          |

#### Example of: Purchase of radio from outside vendor.

| 12             | Ordered   | From     | То     | Qty  | Resource                                  | Needed    | Deliver To    | From Unit | To Unit | Assigned  | Resource | Resource           | M/D | Estimated | Estimated | Released | Released |
|----------------|-----------|----------|--------|------|-------------------------------------------|-----------|---------------|-----------|---------|-----------|----------|--------------------|-----|-----------|-----------|----------|----------|
| Request Number | Date/Time |          |        | R/A  | Requested                                 | Date/Time |               | Unit      | Unit    | Date/Time | Assigned | Assigned           | Ind | Time Of   | Time Of   | Date     | То       |
| Number         |           |          |        |      |                                           |           |               |           |         |           | Unit ID  |                    |     | Departure | Arrival   |          |          |
| S-1            | 4/16/2006 | UT-CDC   | UT-CDC | 1/1  | Service - Radio                           | 4/16/2006 | UT-CDC I.A.   | UT-CDC    | UT-CDC  | 4/16/2006 | UT-CCD   | Bendix King, S/N   | М   | 4/16/2006 | 4/16/2006 |          |          |
|                | 1412 MST  | EXPD Blk |        |      |                                           | 1000 MST  |               |           |         | 1425 MST  |          | 857463 - D. Garvey |     | 1250 MST  | 1255 MST  |          |          |
|                |           | 8        |        |      |                                           |           |               |           |         |           |          | CC                 |     |           |           |          |          |
| Travel Mode    |           |          |        | Spec | ial Needs                                 |           | Reporting Ins | tructions |         |           |          |                    |     |           |           |          |          |
|                |           |          |        |      | radio for CDC. Authorized<br>Line Officer | by John   |               |           |         |           |          |                    |     |           |           |          |          |

#### RADIO one time Repair/Replacement

ORDER USING: Category: NON-NFES Supplies, Catalog Item: !Not in Catalog Supplies, Item Description \*: RADIO - Repair/Replacement

FILL USING: Fill with Local Purchase. Enter Vendor Name - Agreement Number in 'Resource Name \*" field. Provider is the agency that established the agreement or issued the credit card. DO NOT TRACK ITEM...see examples or ask CORD.

| 100000 1110    | o or oare oc | <u> </u>                | 101110 | 1011         | TTEMocc champi                                                                                        | oo or aon                    | OOI (B.       |           |         |                       |          |                                       |     |           |           |          |          |
|----------------|--------------|-------------------------|--------|--------------|----------------------------------------------------------------------------------------------------|------------------------------|---------------|-----------|---------|-----------------------|----------|---------------------------------------|-----|-----------|-----------|----------|----------|
| 12             | Ordered      | From                    | То     | Qty          | Resource                                                                                              | Needed                       | Deliver To    | From Unit | To Unit | Assigned              | Resource | Resource                              | M/D | Estimated | Estimated | Released | Released |
| Request Number | Date/Time    |                         |        | R/A          | Requested                                                                                             | Date/Time                    |               | Unit      | Unit    | Date/Time             | Assigned | Assigned                              | Ind | Time Of   | Time Of   | Date     | То       |
| Number         |              |                         |        |              |                                                                                                    |                              |               |           |         |                       | Unit ID  |                                       |     | Departure | Arrival   |          |          |
|                |              | UT-CDC<br>EXPD Blk<br>8 | UT-CDC |              | Danair/Danlasamant                                                                                    | 4/16/2006<br>1000 MST        | N/A           | UT-CDC    | UT-CDC  | 4/16/2006<br>1425 MST | UT-DIF   | Home Unit - E4555 -<br>Joe Younger CC |     |           |           |          |          |
| Travel Mode    |              |                         |        | Repa<br>King | ial Needs<br>ir or Replace as needed for<br>S/N 948575 damaged on fire<br>Jim Hicks. To be handled by | E-4.1, Bendix<br>e, approved | Reporting Ins | tructions |         |                       |          |                                       |     |           |           |          |          |

**RECYCLING, ALL** for any duration of use.

ORDER USING: Category: Service Sanitation, Catalog Item: Service - Recycling, ROSS generates Multiple S-#s, resource mobs to Incident Resources screen.

FILL USING: Fill with Agreement. Enter Vendor Name - Agreement Number in 'Resource Name \*" field. Provider is the agency that established the agreement or issued the credit card....see examples or ask CORD.

Release this resource number after you fill it unless longer use is desired.

|   | 12            | Ordered   | From     | То     | Qty    | Resource                     | Needed       | Deliver To    | From Unit | To Unit | Assigned  | Resource | Resource        | M/D | Estimated | Estimated | Released | Released |
|---|---------------|-----------|----------|--------|--------|------------------------------|--------------|---------------|-----------|---------|-----------|----------|-----------------|-----|-----------|-----------|----------|----------|
| R | equest Number | Date/Time |          |        | R/A    | Requested                    | Date/Time    |               | Unit      | Unit    | Date/Time | Assigned | Assigned        | Ind | Time Of   | Time Of   | Date     | То       |
|   | Number        |           |          |        |        |                              |              |               |           |         |           | Unit ID  |                 |     | Departure | Arrival   |          |          |
| S | -1            | 4/16/2006 | UT-CDC   | UT-CDC | 1/1    | Service - Recycling          | 4/16/2006    | Great Gulch   | UT-CDC    | UT-CDC  | 4/16/2006 |          | ABC Recycling - | D   | 4/16/2006 | 4/16/2006 |          |          |
|   |               | 1412 MST  | EXPD Blk |        |        |                              | 1000 MST     | ICP           |           |         | 1425 MST  |          | Olive Rupert CC |     | 1250 MST  | 1255 MST  |          |          |
|   |               |           | 8        |        |        |                              |              |               |           |         |           |          |                 |     |           |           |          |          |
| T | ravel Mode    |           |          |        | Speci  | al Needs                     |              | Reporting Ins | tructions |         |           |          |                 |     |           |           |          |          |
|   |               |           |          |        |        | cooking oil removal, at leas | •            |               |           |         |           |          |                 |     |           |           |          |          |
|   |               |           |          |        |        | approx. 30 gal daily, vendor | must provide |               |           |         |           |          |                 |     |           |           |          |          |
| L |               |           |          |        | storag | ge containers.               |              |               |           |         |           |          |                 |     |           |           |          |          |

#### REFRIGERATED BUILDING RENTAL/AGREEMENT...see Facility Rental

#### **REFRIGERATION SERVICE** for any duration of use.

ORDER USING: Category: Service Miscellaneous, Catalog Item: Service - Refrigeration, ROSS generates Multiple S-#s, resource mobs to Incident Resources screen.

FILL USING: Fill with Agreement. Enter Vendor Name - Agreement Number in 'Resource Name \*" field. Provider is the agency that established the agreement or issue

Release this resource number after you fill it unless longer use is desired.

| 12             | Ordered   | From          | То     | Qty | Resource                                  | Needed      | Deliver To    | From Unit | To Unit | Assigned  | Resource | Resource                    | M/D | Estimated | Estimated | Released | Released |
|----------------|-----------|---------------|--------|-----|-------------------------------------------|-------------|---------------|-----------|---------|-----------|----------|-----------------------------|-----|-----------|-----------|----------|----------|
| Request Number | Date/Time |               |        | R/A | Requested                                 | Date/Time   |               | Unit      | Unit    | Date/Time | Assigned | Assigned                    | Ind | Time Of   | Time Of   | Date     | То       |
| Number         |           |               |        |     |                                           |             |               |           |         |           | Unit ID  |                             |     | Departure | Arrival   |          |          |
| S-1            | 4/16/2006 | UT-CDC        | UT-CDC | 1/1 | Service - Refrigeration                   |             | Dixie N. F    | UT-CDC    | UT-CDC  | 4/16/2006 | UT-DIF   | Jim's Refrigeration         | D   | 4/16/2006 | 4/16/2006 |          |          |
|                | 1412 msT  | EXPD Blk<br>8 |        |     |                                           | 1000 MST    | SO            |           |         | 1425 MST  |          | & Repair - Y.<br>Younger CC |     | 1250 MST  | 1255 MST  |          |          |
| Travel Mode    |           | •             |        |     | al Needs<br>service/repair to icemaker in | n warehouse | Reporting Ins | tructions |         |           |          |                             | •   |           |           |          |          |

## **ROAD GRADING SERVICE** for any duration of use.

ORDER USING: Category: Service Miscellaneous, Catalog Item: Service - Road Grading, ROSS generates Multiple S-#'s, resource mobs to Incident Resources screen.

FILL USING: Fill with Agreement. Enter Vendor Name - Agreement Number in 'Resource Name \*" field. Provider is the agency that established the agreement....see ex

Release this resource number after you fill it unless longer use is desired.

| 12             | Ordered   | From     | То     | Qty     | Resource                     | Needed          | Deliver To    | From Unit | To Unit | Assigned  | Resource | Resource         | M/D | Estimated | Estimated | Released | Released |
|----------------|-----------|----------|--------|---------|------------------------------|-----------------|---------------|-----------|---------|-----------|----------|------------------|-----|-----------|-----------|----------|----------|
| Request Number | Date/Time |          |        | R/A     | Requested                    | Date/Time       |               | Unit      | Unit    | Date/Time | Assigned | Assigned         | Ind | Time Of   | Time Of   | Date     | То       |
| Number         |           |          |        |         |                              |                 |               |           |         |           | Unit ID  |                  |     | Departure | Arrival   |          |          |
| S-1            | 4/16/2006 | UT-UBC   | UT-UBC | 1/1     | Service - Road Grading       |                 | Ashley N. F.  | UT-UBC    | UT-UBC  | 4/16/2006 | UT-ASF   | P. Hertering     | D   | 4/16/2006 | 4/16/2006 |          |          |
|                | 1412 MST  | EXPD Blk |        |         |                              | 1000 MST        | - SO          |           |         | 1425 MST  |          | Excavation - BPA |     | 1250 MST  | 1255 MST  |          |          |
|                |           | 8        |        |         |                              |                 |               |           |         |           |          | 33-98            |     |           |           |          |          |
| Travel Mode    |           | •        |        | Speci   | al Needs                     |                 | Reporting Ins | tructions |         |           |          |                  |     |           |           |          |          |
|                |           |          |        | Need    | Harmens Ranch Road Grad      | led due to fire |               |           |         |           |          |                  |     |           |           |          |          |
|                |           |          |        | traffic | . Need small unit due to cul | verts.          |               |           |         |           |          |                  |     |           |           |          |          |

#### **SACK LUNCHES**...see Meals

**SANITATION NEEDS, MISC** for any duration of use. Other than those listed in Catalog.

ORDER USING: Category: Service Sanitation, Catalog Item: Service - Porta Potties/Service, ROSS generates Multiple S-#s, resource mobs to Incident Resources screen.

FILL USING: Fill with Agreement. Enter Vendor Name - Agreement Number in 'Resource Name \*" field. If multiple units are desired order each separately. Provider is the agency that established the agreement or issued the credit card....see examples or ask CORD.

Release this resource number after you fill it unless longer use is desired.

| 12             | Ordered               | From                    | То     | Qty | Resource                         | Needed                | Deliver To              | From Unit | To Unit | Assigned              | Resource | Resource                          | M/D | Estimated             | Estimated             | Released | Released |
|----------------|-----------------------|-------------------------|--------|-----|----------------------------------|-----------------------|-------------------------|-----------|---------|-----------------------|----------|-----------------------------------|-----|-----------------------|-----------------------|----------|----------|
| Request Number | Date/Time             |                         |        | R/A | Requested                        | Date/Time             |                         | Unit      | Unit    | Date/Time             | Assigned | Assigned                          | Ind | Time Of               | Time Of               | Date     | То       |
| Number         |                       |                         |        |     |                                  |                       |                         |           |         |                       | Unit ID  |                                   |     | Departure             | Arrival               |          |          |
| S-1            | 4/16/2006<br>1412 MST | UT-UBC<br>EXPD Blk<br>8 | UT-UBC | 3/3 | Service - Sanitary Other         | 4/16/2006<br>1000 MST | Horse Head<br>Mesa T.H. | UT-UBC    | UT-UBC  | 4/16/2006<br>1425 MST |          | Bill's Honey Wagon -<br>BPA 93-09 | М   | 4/16/2006<br>1250 MST | 4/16/2006<br>1255 MST |          |          |
| Travel Mode    |                       | •                       |        |     | al Needs<br>all outhouses pumped |                       | Reporting Ins           | tructions |         |                       |          |                                   | -   |                       |                       |          |          |

# WARNING: SATELLITE PHONES & RADIO'S ARE CLASSED AS SENSITIVE ITEMS YOU MUST HAVE ORDERS IN WRITING WITH PROPER AUTHORIZATION. ROSS WILL NOT GENERATE MULTIPLE S#'s. GENERATE ONE S# FOR EACH RADIO DESIRED.

**SATELLITE PHONE** for any duration of use.

ORDER USING: Category: Service Communication, Catalog Item: Service - Satellite Phone, ROSS generates a Single S-#, resource mobs to Incident Resources screen.

FILL USING: Fill with Agreement. Enter Vendor Name - Agreement Number in 'Resource Name \*" field. Provider is the agency that established the agreement or issued the credit card....see examples or ask CORD.

| 12             | Ordered               | From                    | То     | Qty | Resource                                 | Needed                | Deliver To    | From Unit | To Unit | Assigned              | Resource | Resource                                        | M/D | Estimated             | Estimated             | Released | Released |
|----------------|-----------------------|-------------------------|--------|-----|------------------------------------------|-----------------------|---------------|-----------|---------|-----------------------|----------|-------------------------------------------------|-----|-----------------------|-----------------------|----------|----------|
| Request Number | Date/Time             |                         |        | R/A | Requested                                | Date/Time             |               | Unit      | Unit    | Date/Time             | Assigned | Assigned                                        | Ind | Time Of               | Time Of               | Date     | То       |
| Number         |                       |                         |        |     |                                          |                       |               |           |         |                       | Unit ID  |                                                 |     | Departure             | Arrival               |          |          |
| S-1            | 4/16/2006<br>1412 MST | AZ-PHC<br>EXPD Blk<br>8 | AZ-PHC | 1/1 | Service - Satellite Phone                | 4/16/2006<br>1000 MST | AZ-PHC I/A    | AZ-PHC    | AZ-PHC  | 4/16/2006<br>1425 MST |          | WorldCom - # 987-<br>654-0987 - Ag#<br>49REJR83 |     | 4/16/2006<br>1250 MST | 4/16/2006<br>1255 MST |          |          |
| Travel Mode    |                       |                         |        |     | ial Needs<br>for LEO secret squirrel ope | rations.              | Reporting Ins | tructions |         |                       |          |                                                 |     |                       |                       |          |          |

#### **SATELLITE RADIO** for any duration of use.

ORDER USING: Category: Service Communication, Catalog Item: Service - Satellite Radio, ROSS generates a Single S-#, resource mobs to Incident Resources screen.

FILL USING: Fill with Agreement. Enter Vendor Name - Agreement Number in 'Resource Name \*" field. Provider is AZ-TNF....see examples or ask CORD.

| 12             | Ordered   | From     | То     | Qty  | Resource                    | Needed    | Deliver To    | From Unit | To Unit | Assigned  | Resource | Resource      | M/D | Estimated | Estimated | Released | Released |
|----------------|-----------|----------|--------|------|-----------------------------|-----------|---------------|-----------|---------|-----------|----------|---------------|-----|-----------|-----------|----------|----------|
| Request Number | Date/Time |          |        | R/A  | Requested                   | Date/Time |               | Unit      | Unit    | Date/Time | Assigned | Assigned      | Ind | Time Of   | Time Of   | Date     | То       |
| Number         |           |          |        |      |                             |           |               |           |         |           | Unit ID  |               |     | Departure | Arrival   |          |          |
| S-1            | 4/16/2006 | AZ-PHC   | AZ-PHC | 1/1  | Service - Satellite Radio   | 4/16/2006 | AZ-PHC I/A    | AZ-PHC    | AZ-PHC  | 4/16/2006 |          | WorldCom - SN | М   | 4/16/2006 | 4/16/2006 |          |          |
|                | 1412 PNT  | EXPD Blk |        |      |                             | 1000 PNT  |               |           |         | 1425 PNT  |          | 8373UY7 - Ag# |     | 1250 PNT  | 1255 PNT  |          |          |
|                |           | 8        |        |      |                             |           |               |           |         |           |          | 49REJR83      |     |           |           |          |          |
| Travel Mode    |           |          |        | Spec | al Needs                    | -         | Reporting Ins | tructions |         |           |          | -             |     |           | -         |          |          |
|                |           |          |        | Need | for LEO secret squirrel ope | rations.  |               |           |         |           |          |               |     |           |           |          |          |

SAW GAS...see FUEL

SAW OIL...see OIL

#### SERVICE/REPAIRMAN one time Repair/Service Call

**ORDER USING:** Category: NON-NFES Supplies, Catalog Item: !Not in Catalog Supplies, Item Description \*: SERVICE - Desired Service (i.e. Electrical, Plumbing, Dry walling, Landscaper etc.).

FILL USING: Fill with Local Purchase. Enter Vendor Name - Agreement Number in 'Resource Name \*" field. Provider is the agency that established the agreement or issued the credit card. TRACK ITEM IF EXTENDED DURATION OF USE...see examples or ask CORD.

Release this resource number after you fill it unless longer use is desired.

| 12             | Ordered               | From                    | То     | Qty  | Resource                                                     | Needed    | Deliver To         | From Unit | To Unit | Assigned              | Resource | Resource                                                 | M/D | Estimated | Estimated | Released | Released |
|----------------|-----------------------|-------------------------|--------|------|--------------------------------------------------------------|-----------|--------------------|-----------|---------|-----------------------|----------|----------------------------------------------------------|-----|-----------|-----------|----------|----------|
| Request Number | Date/Time             |                         |        | R/A  | Requested                                                    | Date/Time |                    | Unit      | Unit    | Date/Time             | Assigned | Assigned                                                 | Ind | Time Of   | Time Of   | Date     | То       |
| Number         |                       |                         |        |      |                                                              |           |                    |           |         |                       | Unit ID  |                                                          |     | Departure | Arrival   |          |          |
| -              | 4/16/2006<br>1412 MST | UT-UBC<br>EXPD Blk<br>8 | UT-UBC | 1/1  | SERVICE - Electrical                                         |           | Tonto N.F.<br>EXPD | UT-UBC    | UT-UBC  | 4/16/2006<br>1425 MST |          | Bill's Electrical<br>Service & Supply -<br>L. Monster CC |     |           |           |          |          |
| Travel Mode    |                       |                         |        | Need | al Needs<br>electrician to run 5 power lir<br>uters in EXPD. |           | Reporting Ins      | tructions |         |                       |          |                                                          |     |           |           |          |          |

#### Example of: Extend duration of use or On Call resource

| 12             | Ordered   | From     | То     | Qty    | Resource                         | Needed    | Deliver To    | From Unit | To Unit | Assigned  | Resource | Resource          | M/D | Estimated | Estimated | Released | Released |
|----------------|-----------|----------|--------|--------|----------------------------------|-----------|---------------|-----------|---------|-----------|----------|-------------------|-----|-----------|-----------|----------|----------|
| Request Number | Date/Time |          |        | R/A    | Requested                        | Date/Time |               | Unit      | Unit    | Date/Time | Assigned | Assigned          | Ind | Time Of   | Time Of   | Date     | То       |
| Number         |           |          |        |        |                                  |           |               |           |         |           | Unit ID  |                   |     | Departure | Arrival   |          |          |
| S-2            | 4/16/2006 | UT-UBC   | UT-UBC | 1/1    | SERVICE - Electrical             | 4/16/2006 | Red Hill ICP  | UT-UBC    | UT-UBC  | 4/16/2006 | UT-ASF   |                   | М   | 4/16/2006 | 4/16/2006 |          |          |
|                | 1412 MST  | EXPD Blk |        |        |                                  | 1000 MST  |               |           |         | 1425 MST  |          | Service & Supply, |     | 1250 MST  | 1255 MST  |          |          |
|                |           | 8        |        |        |                                  |           |               |           |         |           |          | CC: L. Monster    |     |           |           |          |          |
| Travel Mode    |           |          |        | Speci  | al Needs                         |           | Reporting Ins | tructions |         |           |          |                   |     |           |           |          |          |
|                |           |          |        | Need   | on call electrician at base call | amp for   |               |           |         |           |          |                   |     |           |           |          |          |
|                |           |          |        | durati | on of incident                   |           |               |           |         |           |          |                   |     |           |           |          |          |

SCHOOL FACILITY RENTAL/AGREEMENT...see Facility Rental

#### SHOWER FACILITY RENTAL/AGREEMENT...see Facility Rental

#### **SPORTS DRINKS** one time purchase

ORDER USING: Category: NON-NFES Supplies, Catalog Item: !Not in Catalog Supplies, Item Description \*: SPORTS DRINK, size, cs/ea.

FILL USING: Fill with Local Purchase. Enter Vendor Name - Agreement Number in 'Resource Name \*" field. Provider is the agency that established the agreement or

issued the credit card. DO NOT TRACK ITEM...see examples or ask CORD.

| 12             | Ordered               | From                    | То     | Qty  | Resource                                                                   | Needed    | Deliver To                | From Unit | To Unit | Assigned              | Resource | Resource                                                  | M/D | Estimated | Estimated | Released | Released |
|----------------|-----------------------|-------------------------|--------|------|----------------------------------------------------------------------------|-----------|---------------------------|-----------|---------|-----------------------|----------|-----------------------------------------------------------|-----|-----------|-----------|----------|----------|
| Request Number | Date/Time             |                         |        | R/A  | Requested                                                                  | Date/Time |                           | Unit      | Unit    | Date/Time             | Assigned | Assigned                                                  | Ind | Time Of   | Time Of   | Date     | То       |
| Number         |                       |                         |        |      |                                                                            |           |                           |           |         |                       | Unit ID  |                                                           |     | Departure | Arrival   |          |          |
| S-2            | 4/16/2006<br>1412 MST | UT-UBC<br>EXPD Blk<br>8 | UT-UBC |      | SUPPLY - Sports Drink,<br>CS                                               |           | Vernal SEAT<br>Base Gt 50 |           | UT-UBC  | 4/16/2006<br>1425 MST |          | Pepsi Cola Bottlers -<br>Vernal, UT - Paul.<br>Murdock CC |     |           |           |          |          |
| Travel Mode    |                       |                         |        | Need | ial Needs I 1 pallet, case count can be ndent on size of bottles, assible. | •         | Reporting Ins             | tructions |         |                       |          |                                                           |     |           |           |          |          |

#### **SPORTS DRINKS** agreement for continuous delivery

ORDER USING: Category: NON-NFES Supplies, Catalog Item: !Not in Catalog Supplies, Item Description \*: SERVICE - DELIVERY, SPORTS DRINK

FILL USING: Fill with Local Purchase. Enter Vendor Name - Agreement Number in 'Resource Name \*" field. Provider is the agency that established the agreement or

issued the credit card. TRACK THIS ITEM...see examples or ask CORD.

| 12             | Ordered   | From     | То     | Qty  | Resource                                                               | Needed    | Deliver To    | From Unit | To Unit | Assigned  | Resource | Resource              | M/D | Estimated | Estimated | Released | Released |
|----------------|-----------|----------|--------|------|------------------------------------------------------------------------|-----------|---------------|-----------|---------|-----------|----------|-----------------------|-----|-----------|-----------|----------|----------|
| Request Number | Date/Time |          |        | R/A  | Requested                                                              | Date/Time |               | Unit      | Unit    | Date/Time | Assigned | Assigned              | Ind | Time Of   | Time Of   | Date     | То       |
| Number         |           |          |        |      |                                                                        |           |               |           |         |           | Unit ID  |                       |     | Departure | Arrival   |          |          |
| S-2            | 4/16/2006 | UT-UBC   | UT-UBC |      | • • • • • • • • • • • • • • • • • • • •                                |           | White Horse   | UT-UBC    | UT-UBC  | 4/16/2006 |          | Pepsi Cola Bottlers - | М   | 4/16/2006 | 4/16/2006 |          |          |
|                | 1412 MST  | EXPD Blk |        |      | Sports Drink                                                           | 1000 MST  | ICP           |           |         | 1425 MST  |          | Vernal, UT - BPA      |     | 1250 MST  | 1255 MST  |          |          |
|                |           | 8        |        |      |                                                                        |           |               |           |         |           |          | 228-885               |     |           |           |          |          |
| Travel Mode    |           |          |        | Want | ial Needs 5 pallets per day delivered t ity may be adjusted as need s. | o ICP,    | Reporting Ins | tructions |         |           |          |                       |     |           |           |          |          |

#### **TABLE OR CHAIR** Purchase

ORDER USING: Category: NON-NFES Supplies, Catalog Item: !Not in Catalog Supplies, Item Description \*: TABLE - Folding, 10' x 3', EA

FILL USING: Fill with Local Purchase. Enter Vendor Name - Agreement Number in 'Resource Name \*" field. Provider is the agency that established the agreement or

issued the credit card. Ask CORD if you should TRACK THIS ITEM...see examples or ask CORD.

| 12             | Ordered   | From     | То     | Qty   | Resource                   | Needed    | Deliver To    | From Unit | To Unit | Assigned  | Resource | Resource            | M/D | Estimated | Estimated | Released | Released |
|----------------|-----------|----------|--------|-------|----------------------------|-----------|---------------|-----------|---------|-----------|----------|---------------------|-----|-----------|-----------|----------|----------|
| Request Number | Date/Time |          |        | R/A   | Requested                  | Date/Time |               | Unit      | Unit    | Date/Time | Assigned | Assigned            | Ind | Time Of   | Time Of   | Date     | То       |
| Number         |           |          |        |       |                            |           |               |           |         |           | Unit ID  |                     |     | Departure | Arrival   |          |          |
| S-2            | 4/16/2006 | UT-UBC   | UT-UBC | 1/1   | TABLE - Folding, 10' x 3', | 4/16/2006 | Ashley N.F.   | UT-UBC    | UT-UBC  | 4/16/2006 |          | Sam's Club - Trisha | М   | 4/16/2006 | 4/16/2006 |          |          |
|                | 1412 MST  | EXPD Blk |        |       | EA                         | 1000 MST  | EXPD          |           |         | 1425 MST  |          | Youngblood CC       |     | 1250 MST  | 1255 MST  |          |          |
|                |           | 8        |        |       |                            |           |               |           |         |           |          |                     |     |           |           |          |          |
| Travel Mode    | •         | •        |        | Speci | al Needs                   |           | Reporting Ins | tructions |         |           |          | •                   |     |           |           |          |          |
|                |           |          |        | Need  | ed for BUYT                |           |               |           |         |           |          |                     |     |           |           |          |          |
|                |           |          |        |       |                            |           |               |           |         |           |          |                     |     |           |           |          |          |

#### **TABLE OR CHAIR** Rental

ORDER USING: Category: Service Office Support, Catalog Item: Service - Office Equipment Other, ROSS generates Multiple S-#'s, resource mobs to Incident Resources screen.

FILL USING: Fill with Agreement. Enter Vendor Name - Agreement Number in 'Resource Name \*" field. Provider is the agency that established the agreement or issued the credit card....see examples or ask CORD.

Release this resource number after you fill it unless longer use is desired.

| 12             | Ordered   | From                    | То     | Qty | Resource                                              | Needed    | Deliver To          | From Unit | To Unit | Assigned              | Resource | Resource                                 | M/D | Estimated             | Estimated             | Released | Released |
|----------------|-----------|-------------------------|--------|-----|-------------------------------------------------------|-----------|---------------------|-----------|---------|-----------------------|----------|------------------------------------------|-----|-----------------------|-----------------------|----------|----------|
| Request Number | Date/Time |                         |        | R/A | Requested                                             | Date/Time |                     | Unit      | Unit    | Date/Time             | Assigned | Assigned                                 | Ind | Time Of               | Time Of               | Date     | То       |
| Number         |           |                         |        |     |                                                       |           |                     |           |         |                       | Unit ID  |                                          |     | Departure             | Arrival               |          |          |
| 1 -            |           | UT-UBC<br>EXPD Blk<br>8 | UT-UBC |     | Service - Office Equipment<br>Other                   |           | Ashley N.F.<br>EXPD | UT-UBC    |         | 4/16/2006<br>1425 MST | 0. 125   | XYZ Business<br>Equip Jason<br>Peters CC |     | 4/16/2006<br>1250 MST | 4/16/2006<br>1255 MST |          |          |
| Travel Mode    |           |                         |        |     | ial Needs<br>  10' x 3', large size folding ta<br>JYT |           | Reporting Ins       | tructions |         | -                     |          |                                          | -   |                       |                       |          |          |

TANK (NON-NFES) ... Specify Dip or Portable

ORDER USING: Category: NON-NFES Supplies, Catalog Item: !Not in Catalog Supplies, Item Description \*: TANK, Type, (size), GL

FILL USING: Fill with Local Purchase. Enter Vendor Name - Agreement Number in 'Resource Name \*" field. Provider is the agency that established the agreement or

issued the credit card. TRACK THIS ITEM...see examples or ask CORD.

| 133000 111     | e credit ca | alu. IIV | OK IIII | 3111  | _ivisee examples             | UI ask CC | MD.           |           |         |           |          |                |     |           |           |          |          |
|----------------|-------------|----------|---------|-------|------------------------------|-----------|---------------|-----------|---------|-----------|----------|----------------|-----|-----------|-----------|----------|----------|
| 12             | Ordered     | From     | То      | Qty   | Resource                     | Needed    | Deliver To    | From Unit | To Unit | Assigned  | Resource | Resource       | M/D | Estimated | Estimated | Released | Released |
| Request Number | Date/Time   |          |         | R/A   | Requested                    | Date/Time |               | Unit      | Unit    | Date/Time | Assigned | Assigned       | Ind | Time Of   | Time Of   | Date     | То       |
| Number         |             |          |         |       |                              |           |               |           |         |           | Unit ID  |                |     | Departure | Arrival   |          |          |
| S-2            | 4/16/2006   | UT-UBC   | UT-UBC  | 1/1   | TANK, PORTA, 350, GL         |           |               | UT-UBC    | UT-UBC  | 4/16/2006 |          | · ·            | М   | 4/16/2006 | 4/16/2006 |          |          |
|                | 1412 MST    | EXPD Blk |         |       |                              | 1000 MST  | Dip Site      |           |         | 1425 PNT  |          | DKS03498534FDI |     | 1250 MST  | 1255 MST  |          | i        |
|                |             | 8        |         |       |                              |           |               |           |         |           |          |                |     |           |           |          |          |
| Travel Mode    | -           |          |         | Spec  | ial Needs                    | -         | Reporting Ins | tructions |         |           |          |                |     | -         | -         |          |          |
|                |             |          |         | Deliv | er to Matt Johns at Dip site |           |               |           |         |           |          |                |     |           |           |          |          |
|                |             |          |         |       |                              |           |               |           |         |           |          |                |     |           |           |          |          |

#### **TELEPHONE LINE AGREEMENTS** for any duration of use.

ORDER USING: Category: Service Communication, Catalog Item: Service - Voice Line, ROSS generates a Single S-#, resource mobs to Incident Resources screen.

IF DESIRED: GENERATE ONE S-# FOR EACH LINE DESIRED SO NUMBERS CAN BE DEACTIVATED AFTER USE.

FILL USING: Fill with Agreement. Enter Vendor Name - Phone Number - Agreement Number in 'Resource Name \*" field. Provider is the agency that established the

agreement or issued the credit card....see examples or ask CORD.

| agreeme        |           |                         |        |     |                                            |                       |                |                      |         |                       |          |                          |          |                       |                       |          |          |
|----------------|-----------|-------------------------|--------|-----|--------------------------------------------|-----------------------|----------------|----------------------|---------|-----------------------|----------|--------------------------|----------|-----------------------|-----------------------|----------|----------|
| 12             | Ordered   | From                    | То     | Qty | Resource                                   | Needed                | Deliver To     | From Unit            | To Unit | Assigned              | Resource | Resource                 | M/D      | Estimated             | Estimated             | Released | Released |
| Request Number | Date/Time |                         |        | R/A | Requested                                  | Date/Time             |                | Unit                 | Unit    | Date/Time             | Assigned | Assigned                 | Ind      | Time Of               | Time Of               | Date     | То       |
| Number         |           |                         |        |     |                                            |                       |                |                      |         |                       | Unit ID  |                          |          | Departure             | Arrival               |          |          |
| S-1            |           | UT-UBC<br>EXPD Blk<br>8 | UT-UBC | 5/5 | Service - Voice Line, EA                   | 4/16/2006<br>1000 MST | UT-UBC<br>EXPD | UT-UBC               | UT-UBC  | 4/16/2006<br>1425 MST | UT-ASF   | Qwest -<br>Ag#746HD7372H |          | 4/16/2006<br>1250 MST | 4/16/2006<br>1255 MST |          |          |
|                |           | -                       |        | I   |                                            |                       |                |                      |         |                       |          |                          |          |                       |                       |          |          |
| Travel Mode    |           | ľ                       |        | - 1 | Lial Needs<br>additional Telephone lines t | or BUYT use.          | Reporting Ins  | structions           |         | l                     | l        |                          | <u> </u> |                       |                       |          |          |
| Travel Mode    |           |                         |        | - 1 |                                            | or BUYT use.          |                | structions           |         |                       |          |                          |          |                       |                       |          |          |
| Travel Mode    | Ordered   | From                    | То     | - 1 |                                            | or BUYT use.          |                | structions From Unit | To Unit | Assigned              | Resource | Resource                 | M/D      | Estimated             | Estimated             | Released | Released |

|   | 12             | Ordered               | From                    | То     | Qty | Resource                                 | Needed    | Deliver To     | From Unit | To Unit | Assigned              | Resource | Resource                                      | M/D | Estimated             | Estimated             | Released | Released |
|---|----------------|-----------------------|-------------------------|--------|-----|------------------------------------------|-----------|----------------|-----------|---------|-----------------------|----------|-----------------------------------------------|-----|-----------------------|-----------------------|----------|----------|
|   | Request Number | Date/Time             |                         |        | R/A | Requested                                | Date/Time |                | Unit      | Unit    | Date/Time             | Assigned | Assigned                                      | Ind | Time Of               | Time Of               | Date     | То       |
|   | Number         |                       |                         |        |     |                                          |           |                |           |         |                       | Unit ID  |                                               |     | Departure             | Arrival               |          |          |
| ; |                | 4/16/2006<br>1412 MST | UT-UBC<br>EXPD Blk<br>8 | UT-UBC | 1/1 | Service - Voice Line, EA                 |           | UT-UBC<br>EXPD | UT-UBC    | UT-UBC  | 4/16/2006<br>1425 MST |          | DexWest - 602-587-<br>9852 -<br>Ag#746HD7372H |     | 4/16/2006<br>1250 MST | 4/16/2006<br>1255 MST |          |          |
|   | Fravel Mode    |                       |                         |        |     | al Needs<br>additional Telephone lines f |           | Reporting Ins  | tructions |         |                       |          |                                               |     |                       |                       |          |          |

#### TIRE REPAIR or REPLACEMENT

ORDER USING: Category: NON-NFES Supplies, Catalog Item: !Not in Catalog Supplies, Item Description \*: TIRE - Repair or Replacement, EA
The Great Basin classes tire replacement as a sensitive item and you must have written documentation from the IC or District FMO that the replacement is
due to fire response damage and is not due to normal ware and tear.

FILL USING: Fill with Local Purchase. Enter Vendor Name - Agreement Number in 'Resource Name \*" field. Provider is the agency that established the agreement or

issued the credit card. DO NOT TRACK THIS ITEM...see examples or ask CORD.

| 1       | 2      | Ordered   | From     | То     | Qty  | Resource                      | Needed         | Deliver To    | From Unit | To Unit | Assigned  | Resource | Resource        | M/D | Estimated | Estimated | Released | Released |
|---------|--------|-----------|----------|--------|------|-------------------------------|----------------|---------------|-----------|---------|-----------|----------|-----------------|-----|-----------|-----------|----------|----------|
| Request | Number | Date/Time |          |        | R/A  | Requested                     | Date/Time      |               | Unit      | Unit    | Date/Time | Assigned | Assigned        | Ind | Time Of   | Time Of   | Date     | То       |
| Nur     | nber   |           |          |        |      |                               |                |               |           |         |           | Unit ID  |                 |     | Departure | Arrival   |          |          |
| S-2     |        | 4/16/2006 | UT-CDC   | UT-CDC | 2/2  | TIRE - Repair, EA             | 4/16/2006      | N/A           | UT-CDC    | UT-CDC  | 4/16/2006 |          | Big O Tire - Y. |     |           |           |          |          |
|         |        | 1412 MST  | EXPD Blk |        |      |                               | 1000 MST       |               |           |         | 1425 MST  |          | Phillips CC     |     |           |           |          |          |
|         |        |           | 8        |        |      |                               |                |               |           |         |           |          |                 |     |           |           |          |          |
| Travel  | Mode   |           |          |        | Spec | ial Needs                     |                | Reporting Ins | tructions |         |           |          |                 |     |           |           |          |          |
|         |        |           |          |        | E-18 | right rear duels - Approved b | y Jill Johnson |               |           |         |           |          |                 |     |           |           |          |          |
|         |        |           |          |        | FMO  |                               |                |               |           |         |           |          |                 |     |           |           |          |          |

#### **TOW TRUCK**

ORDER USING: Category: NON-NFES Supplies, Catalog Item: !Not in Catalog Supplies, Item Description \*: SERVICE - Tow Truck, towing capacity/size FILL USING: Fill with Local Purchase. Enter Vendor Name - Agreement Number in 'Resource Name \*" field. Provider is the agency that established the agreement or issued the credit card. DO NOT TRACK THIS ITEM...see examples or ask CORD.

| 12             | Ordered               | From                    | То     | Qty | Resource                                  | Needed                | Deliver To    | From Unit | To Unit | Assigned              | Resource | Resource                              | M/D | Estimated | Estimated | Released | Released |
|----------------|-----------------------|-------------------------|--------|-----|-------------------------------------------|-----------------------|---------------|-----------|---------|-----------------------|----------|---------------------------------------|-----|-----------|-----------|----------|----------|
| Request Number | Date/Time             |                         |        | R/A | Requested                                 | Date/Time             |               | Unit      | Unit    | Date/Time             | Assigned | Assigned                              | Ind | Time Of   | Time Of   | Date     | То       |
| Number         |                       |                         |        |     |                                           |                       |               |           |         |                       | Unit ID  |                                       |     | Departure | Arrival   |          |          |
| S-2            | 4/16/2006<br>1412 MST | UT-CDC<br>EXPD Blk<br>8 | UT-CDC |     | SERVICE - Tow Truck,<br>7500# capacity    | 4/16/2006<br>1000 MST | N/A           | UT-CDC    | UT-CDC  | 4/16/2006<br>1425 MST |          | Truck Experts Towing - Y. Phillips CC |     |           |           |          |          |
| Travel Mode    |                       |                         |        |     | al Needs<br>-18, blew both right rear due | ls                    | Reporting Ins | tructions |         |                       |          |                                       |     |           |           |          |          |

#### **VEHICLE MOTOR OIL...**see OIL

#### VEHICLE PARTS...misc.

ORDER USING: Category: NON-NFES Supplies, Catalog Item: !Not in Catalog Supplies, Item Description \*: Misc. Auto, ea.

FILL USING: Fill with Local Purchase. Enter Vendor Name - Agreement Number in 'Resource Name \*" field. Provider is the agency that established the agreement or

issued the credit card. DO NOT TRACK THIS ITEM...see examples or ask CORD.

|                |                       |                         |    |        | 11110 11 2111000 0                                                       |                       |               |           |         |                       |          |                                    |     |           |           |          |          |
|----------------|-----------------------|-------------------------|----|--------|--------------------------------------------------------------------------|-----------------------|---------------|-----------|---------|-----------------------|----------|------------------------------------|-----|-----------|-----------|----------|----------|
| 12             | Ordered               | From                    | То | Qty    | Resource                                                                 | Needed                | Deliver To    | From Unit | To Unit | Assigned              | Resource | Resource                           | M/D | Estimated | Estimated | Released | Released |
| Request Number | Date/Time             |                         |    | R/A    | Requested                                                                | Date/Time             |               | Unit      | Unit    | Date/Time             | Assigned | Assigned                           | Ind | Time Of   | Time Of   | Date     | То       |
| Number         |                       |                         |    |        |                                                                          |                       |               |           |         |                       | Unit ID  |                                    |     | Departure | Arrival   |          |          |
| -              | 4/16/2006<br>1412 PNT | NV-ECC<br>EXPD Blk<br>8 |    | 1/1    | Misc. Auto, ea.                                                          | 4/16/2006<br>1000 PNT | N/A           | NV-ECC    | NV-ECC  | 4/16/2006<br>1425 PNT | UTGBP    | Home Unit - E5788 -<br>Joe Hurl CC |     |           |           |          |          |
| Travel Mode    |                       |                         |    | E-3 (E | al Needs<br>E5788) right side mirror and<br>aged on fire, approved by IC | •                     | Reporting Ins | tructions |         |                       |          |                                    |     |           |           |          |          |

#### VEHICLE REPAIR...misc.

ORDER USING: Category: NON-NFES Supplies, Catalog Item: !Not in Catalog Supplies, Item Description \*: Vehicle Repair

FILL USING: Fill with Local Purchase. Enter Vendor Name - Agreement Number in 'Resource Name \*" field. Provider is the agency that established the agreement or

issued the credit card. DO NOT TRACK THIS ITEM...see examples or ask CORD.

| 12             | Ordered               | From                    | То     | Qty | Resource                                | Needed                | Deliver To    | From Unit | To Unit | Assigned              | Resource | Resource                   | M/D | Estimated | Estimated | Released | Released |
|----------------|-----------------------|-------------------------|--------|-----|-----------------------------------------|-----------------------|---------------|-----------|---------|-----------------------|----------|----------------------------|-----|-----------|-----------|----------|----------|
| Request Number | Date/Time             |                         |        | R/A | Requested                               | Date/Time             |               | Unit      | Unit    | Date/Time             | Assigned | Assigned                   | Ind | Time Of   | Time Of   | Date     | То       |
| Number         |                       |                         |        |     |                                         |                       |               |           |         |                       | Unit ID  |                            |     | Departure | Arrival   |          |          |
| S-2            | 4/16/2006<br>1412 PNT | NV-ECC<br>EXPD Blk<br>8 | NV-ECC |     | NIV/LITE '                              | 4/16/2006<br>1000 PNT | N/A           | NV-ECC    | NV-ECC  | 4/16/2006<br>1425 PNT | NV-ELD   | Wilford Ford, BPA<br>14-76 |     |           |           |          |          |
| Travel Mode    | Travel Mode           |                         |        |     | al Needs<br>BLM WT1942), starting probl | lems                  | Reporting Ins | tructions |         |                       |          |                            |     |           |           |          |          |

#### WATER, BOTTLED...one time purchase

## ORDER USING: Category: NON-NFES Supplies, Catalog Item: !Not in Catalog Supplies, Item Description \*: WATER - Bottled, CS

FILL USING: Fill with Local Purchase. Enter Vendor Name - Agreement Number in 'Resource Name \*" field. Provider is the agency that established the agreement or

issued the credit card. DO NOT TRACK ITEM...see examples or ask CORD.

| loaded the Great eart. Do Not Trivion Trevii |                       |                         |    |            |                                                                    |           |                                             |           |         |                       |          |                                           |     |           |           |          |          |
|----------------------------------------------|-----------------------|-------------------------|----|------------|--------------------------------------------------------------------|-----------|---------------------------------------------|-----------|---------|-----------------------|----------|-------------------------------------------|-----|-----------|-----------|----------|----------|
| 12                                           | Ordered               | From                    | То | Qty        | Resource                                                           | Needed    | Deliver To                                  | From Unit | To Unit | Assigned              | Resource | Resource                                  | M/D | Estimated | Estimated | Released | Released |
| Request Number                               | Date/Time             |                         |    | R/A        | Requested                                                          | Date/Time |                                             | Unit      | Unit    | Date/Time             | Assigned | Assigned                                  | Ind | Time Of   | Time Of   | Date     | То       |
| Number                                       |                       |                         |    |            |                                                                    |           |                                             |           |         |                       | Unit ID  |                                           |     | Departure | Arrival   |          |          |
|                                              | 4/16/2006<br>1412 PNT | NV-ECC<br>EXPD Blk<br>8 | 00 | 72 /<br>72 | WATER - Bottled, CS                                                | 1000 PNT  | Williams<br>Gateway<br>Tanker Base<br>Gt 50 |           | NV-ECC  | 4/16/2006<br>1425 PNT | NV-HTF   | Albertsons - Ely, NV<br>- Gary Holland CC |     |           |           |          |          |
| Travel Mode                                  |                       |                         |    | Need       | al Needs 1 pallet, case count can be ndent on size of bottles. Wou | adjusted  | Reporting Ins                               | tructions |         |                       |          |                                           |     |           |           |          |          |

#### WATER, BOTTLED or BULK...for continuous delivery \*\*Be careful not to order multiple S-#'s \*\*

ORDER USING: Category: Service Delivery, Catalog Item: Potable Water Delivery, ROSS generates Multiple S-#'s, resource mobs to Incident Resources screen.

FILL USING: Fill with Local Purchase. Enter Vendor Name - Agreement Number in 'Resource Name \*" field. Provider is the agency that established the agreement or

issued the credit card. TRACK THIS ITEM...see examples or ask CORD.

| 12             | Ordered   | From                    | То     | Qty  | Resource                                                              | Needed    | Deliver To         | From Unit | To Unit | Assigned              | Resource | Resource                                            | M/D | Estimated             | Estimated             | Released | Released |
|----------------|-----------|-------------------------|--------|------|-----------------------------------------------------------------------|-----------|--------------------|-----------|---------|-----------------------|----------|-----------------------------------------------------|-----|-----------------------|-----------------------|----------|----------|
| Request Number | Date/Time |                         |        | R/A  | Requested                                                             | Date/Time |                    | Unit      | Unit    | Date/Time             | Assigned | Assigned                                            | Ind | Time Of               | Time Of               | Date     | То       |
| Number         |           |                         |        |      |                                                                       |           |                    |           |         |                       | Unit ID  |                                                     |     | Departure             | Arrival               |          |          |
| S-2            |           | NV-ECC<br>EXPD Blk<br>8 | NV-ECC | -    | D = 15                                                                |           | White Horse<br>ICP | NV-ECC    |         | 4/16/2006<br>1425 PNT |          | Pepsi Cola Bottlers -<br>Ely, NV - P.<br>Murdock CC |     | 4/16/2006<br>1250 PNT | 4/16/2006<br>1255 PNT |          |          |
| Travel Mode    |           |                         |        | Want | al Needs 5 pallets per day delivered t ity may be adjusted as need s. | o ICP,    | Reporting Ins      | tructions |         |                       |          |                                                     |     |                       |                       |          |          |

WOOD, see Hardware